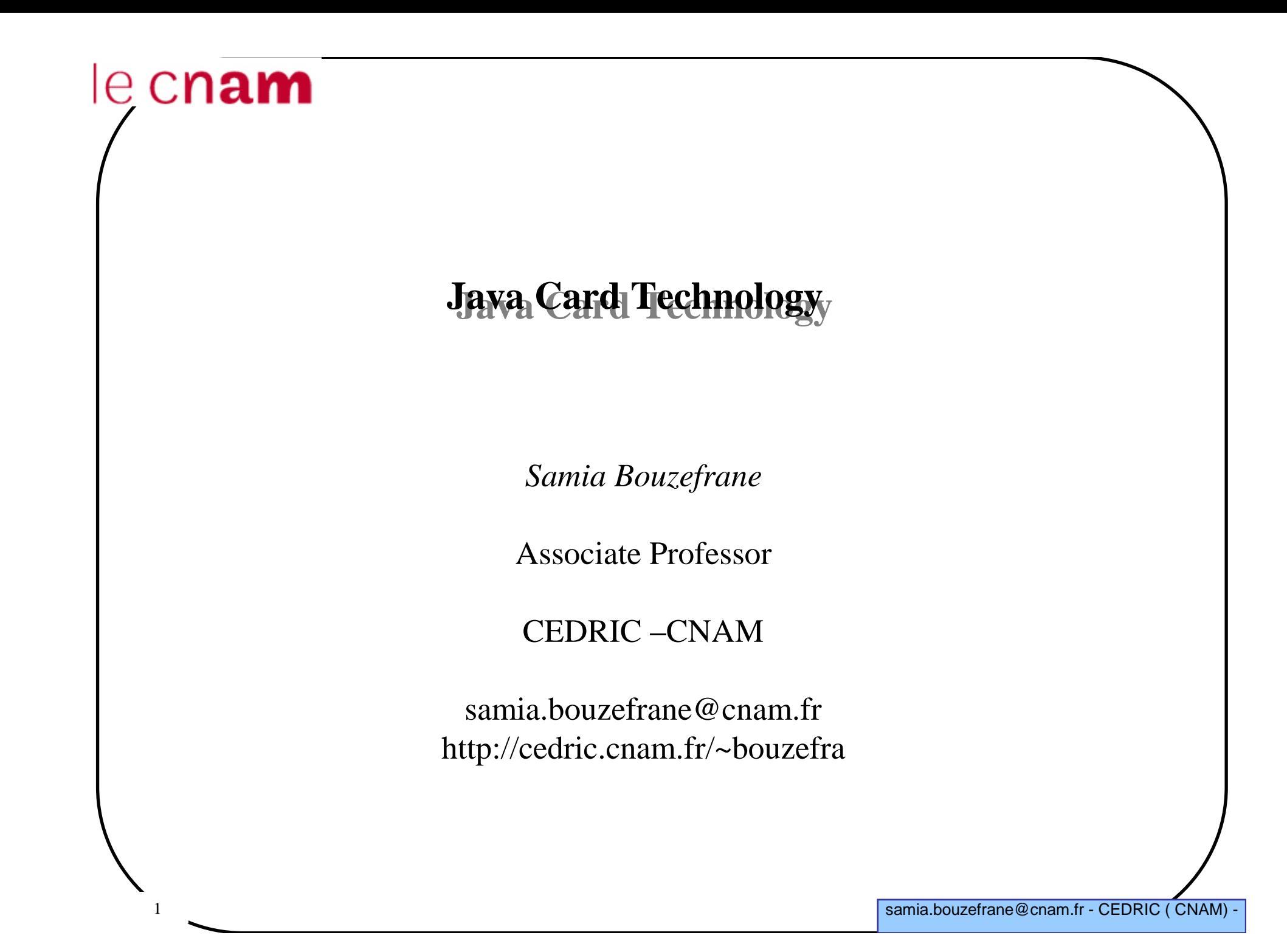

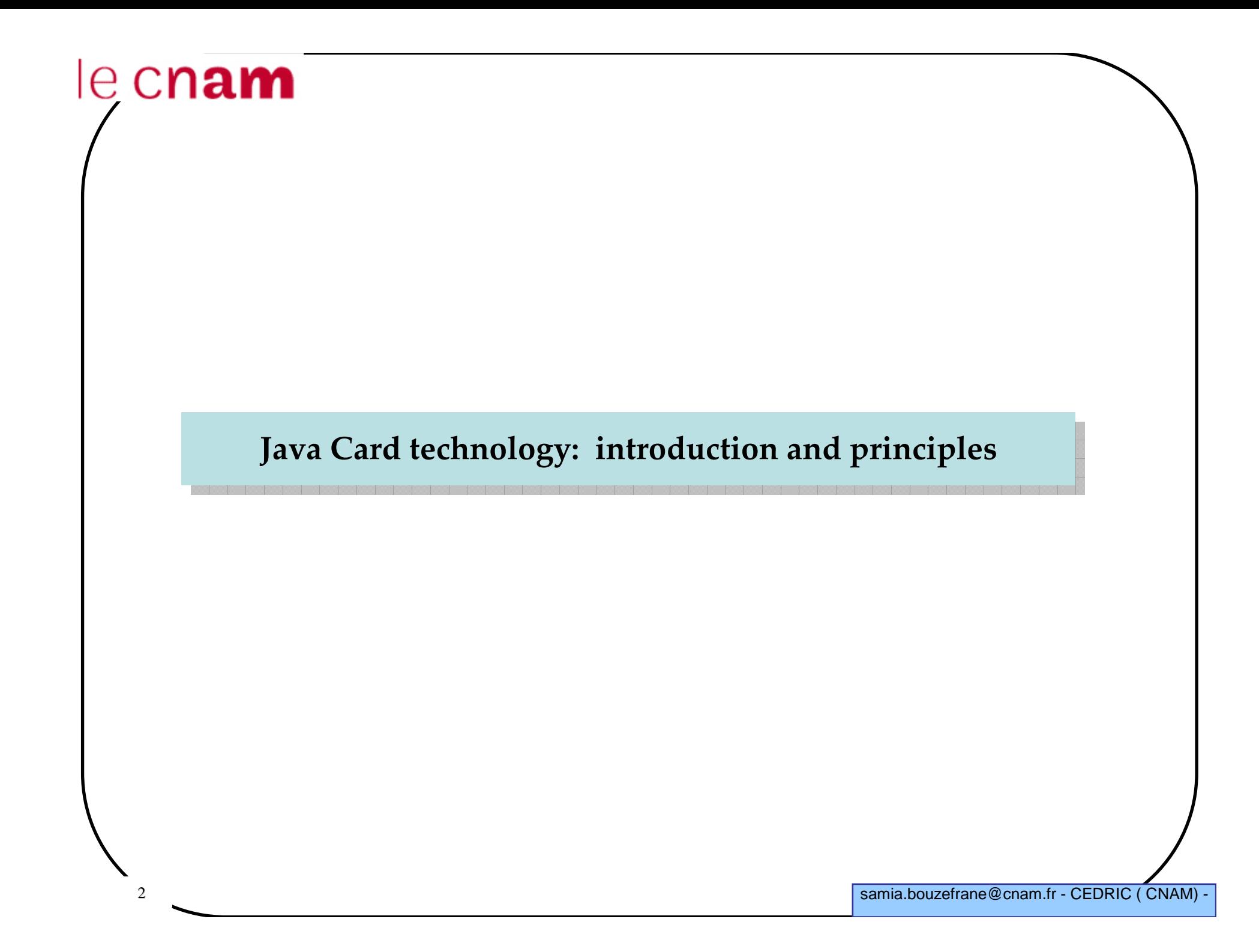

#### **Java Card - Introduction**

**Need to « programmable » systems**

**Need to « evolutive » solution (exceed the ROM)**

**Applications :**

 $\checkmark$  Long to develop

## **Attemps**

<sup>1</sup>st version: october 1996, startup and actual product in 1998, an industrial reality since 2000. In 2004, the number Java Cards sold has reached one billion.

4

#### **Stages of industry development**

#### **The smart card and the main stages of development technology:**

The pioneers (1975-1985): first thoughts (the technological basis established) $\checkmark$ 1985-1995: the technology is improved - Markets and large deployments: CB, GSM- Limits: need more flexibility

 $\checkmark$ 1995-2005 : explosion of the market, with new paradigm - cards based on Scalable Java Card

-2006: 1.2 billion mobile phones using SIM cards / Java Card1.65 billion smart cards / Java Card (Sun source site)

-2008: 90% of SIM cards are Java Card in Europe, America. 6 billion Java Card (According to Sun)

-2005-???: the card becomes an element of the network- SCWS (Smart Card Web Server) - .Net, Java Card 3.0

## **The beginning of Java Card technology**

**November 1996, the first proposed use of Java for cards is made by a team of Schlumberger (Austin)**

 $\checkmark$ Java Card API proposal for programming in Java Card

 $\checkmark$  Java Card 1.0

 **Bull, Gemplus and Schlumberger create the Java Card Forum** $\checkmark$  the JCF discusses and proposes specifications to Oracle/Sun

**November 1997, publication of the Java Card 2.0** 

Gemplus demonstrates in October / November CASCADE, the first chip 32-bit RISC (ARM 7) with flash memory, "an" implementation of the Java Card 2.0 and DMIs (Direct Method Invocation), etc.

#### **Evolution to Java Card 2.x**

#### **The version 2.0 of Java Card Specification :**

 $\checkmark$  a runtime environment

 $\checkmark$  The ability to write applets with an object-oriented approach (although the loading format was not specified)

**March 1999, version 2.1 that includes 3 parts:**

- Java Card API Specification

 $\checkmark$ Java Card Runtime Environment Specification

 $\checkmark$ Java Card Virtual Machine Specification

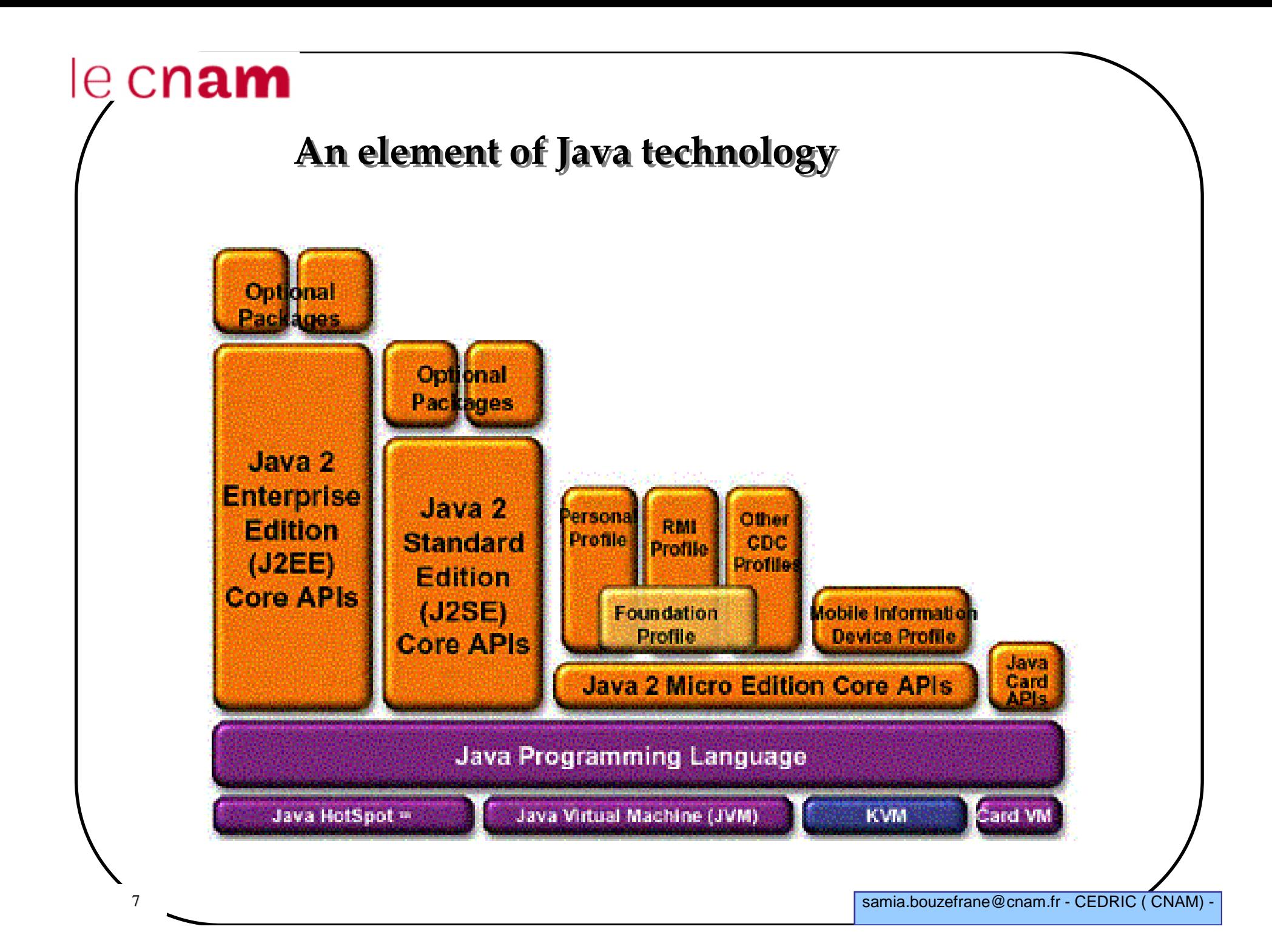

8

#### **About the license model / 1**

**The specification is available at:**

- http://java.sun.com/products/javacard/

 **Sell cards (with or without logo) and display compatibility with technology means being licensed Java Card Technology**

**Which provides access to :**

 $\checkmark$  A reference implementation

 $\checkmark$  Following compatibility testing

-Specific suppor<sup>t</sup>

#### **About the license model / 2**

#### **Java Authorized Licensees of Java Card Technology**

- the companies listed below licensed Java Card technology from the Sun MicroSystems. Only Java Card licensees can ship products that bear the « Java Powered » logo and claim compatibility with the Java CardPlatform specification and Java Card TCK.

- ARM, Aspects, CCL/ITRL, Fujitsu, Gemplus, SAGEM, Oberthur Card Systems, Trusted Logic, etc.

Source : http://java.sun.com/products/javacard/licensees.html

#### **Java Card Forum**

#### **Association of manufacturers of silicon, embedders and customers**

- Promote Java Card technology

 $\checkmark$  Set of technology choices and then offer it the Oracle "Standard".

JCF : http://www.javacardforum.org

## **A Java Card <sup>p</sup>latform**

**is a smart card**

**with a virtual machine**

**able to execute applications written in Java**

**Java Card <sup>p</sup>latforms are standardized by Oracle and Java Card Forum**

 **Java is the programming language the most used in the application developement dedicated to smart cards**

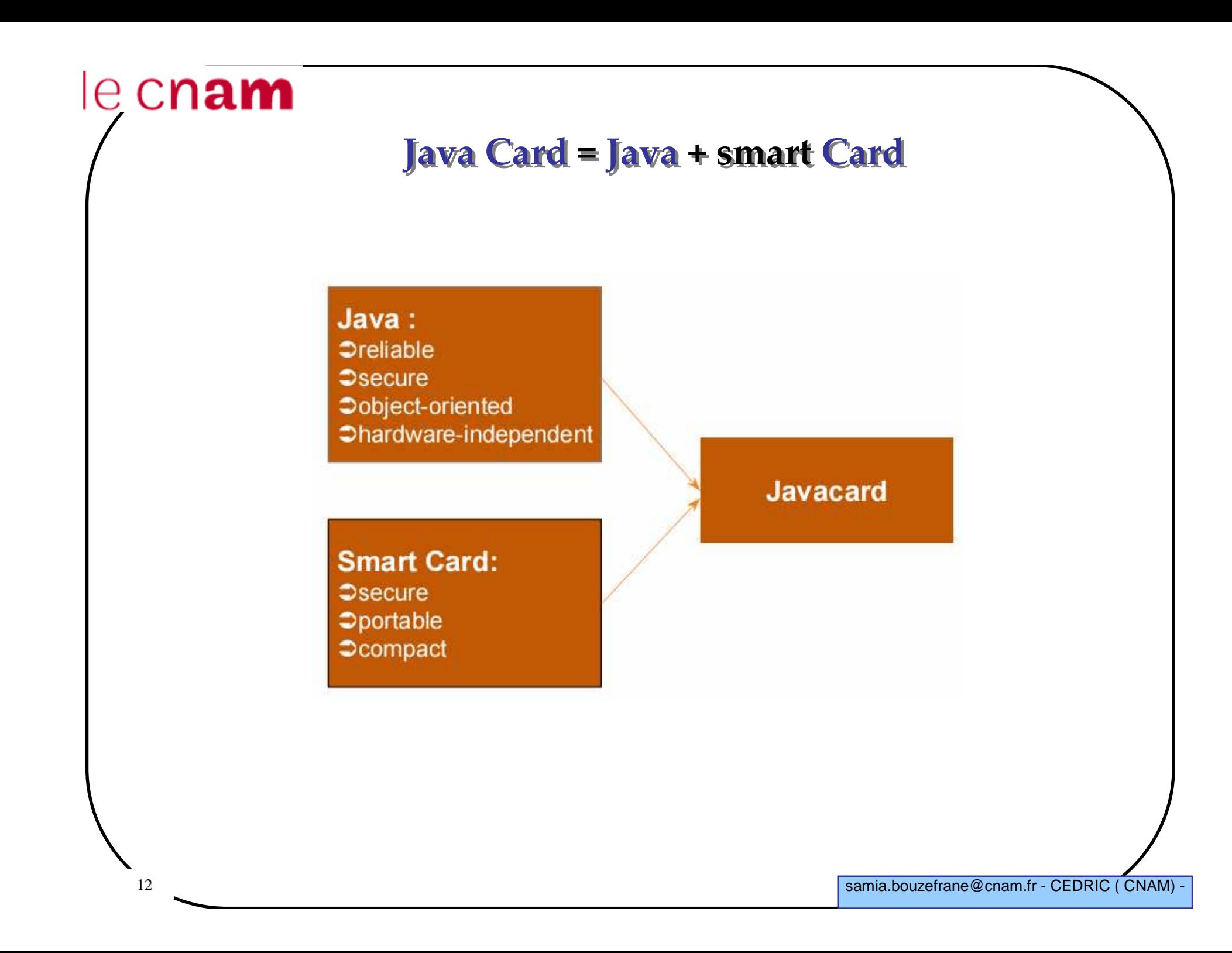

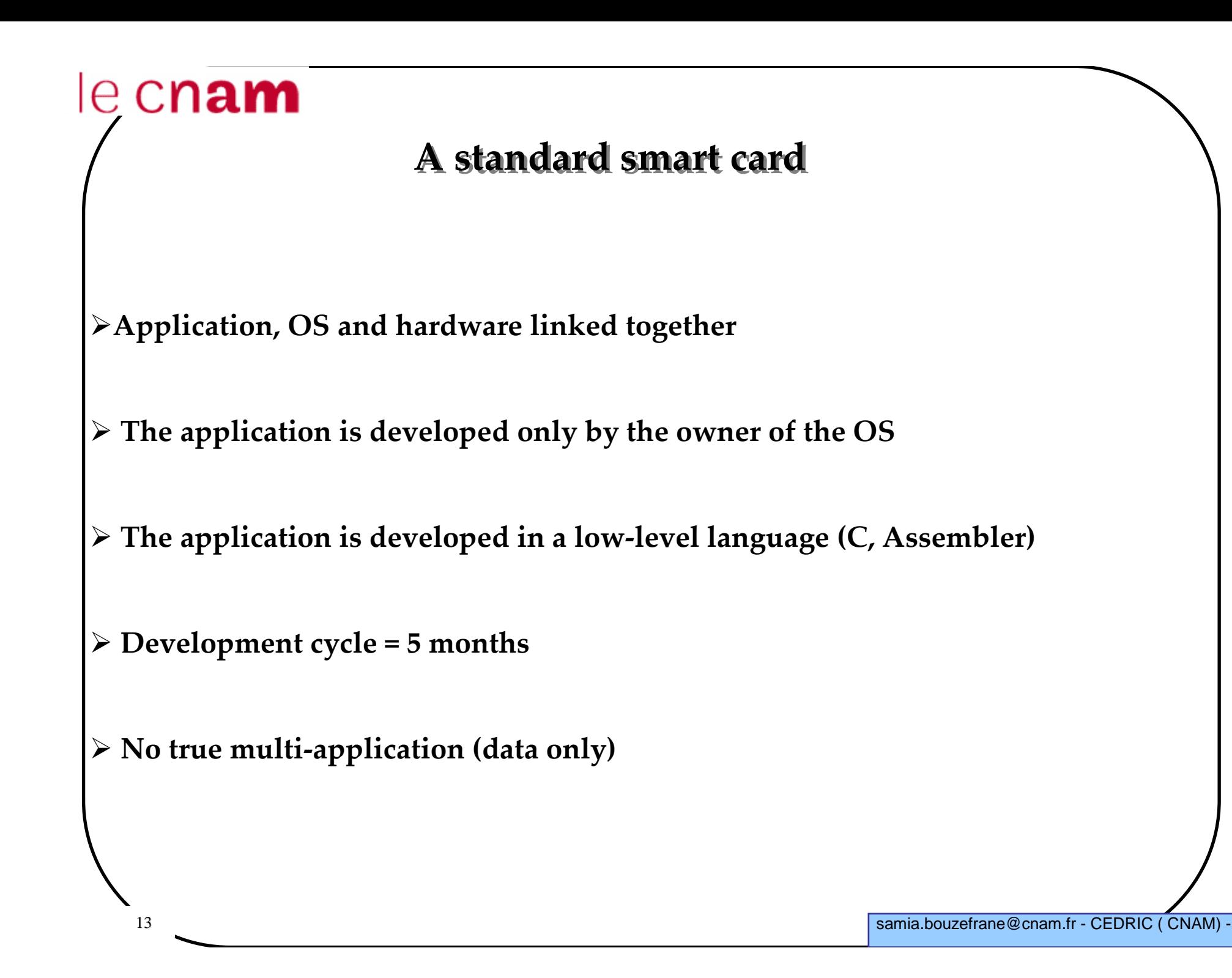

#### **A Java Card <sup>p</sup>latform**

- **Application, OS and hardware are independent**
- **The application is developed by any Java programmer**
- **The application is developed in a standard language (high level)**
- **Development cycle = 2 months**
- **Multi-application card (code + data)**

## **Java Card technology advantages**

**easy development**

**Interoperability of applets (for use on different platforms)**

**Safety (of language, optimization, etc.).**

**Multi-application**

**dynamicity**

**Openness and compatibility (addition and update applications)**

**Ability to post-personalization**

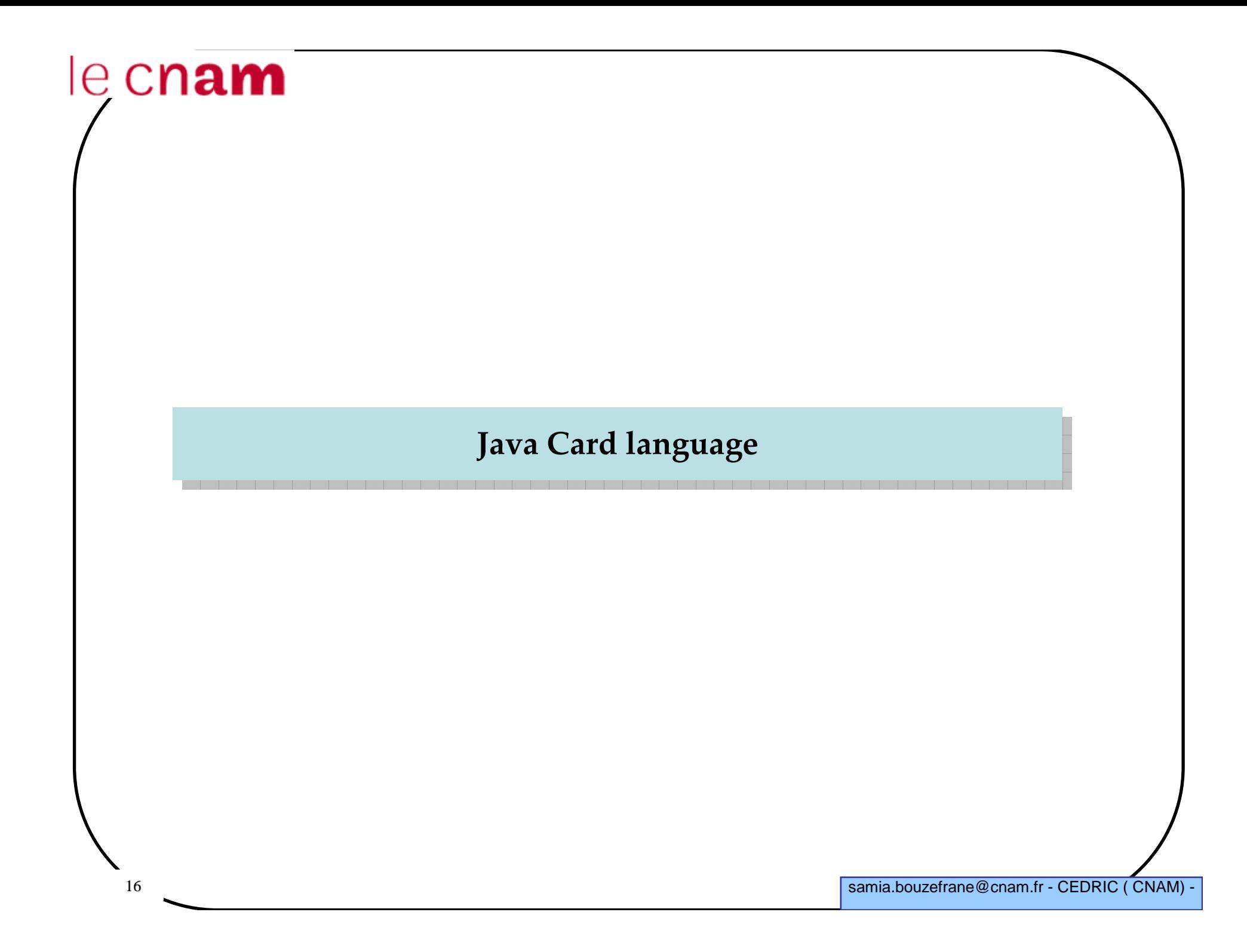

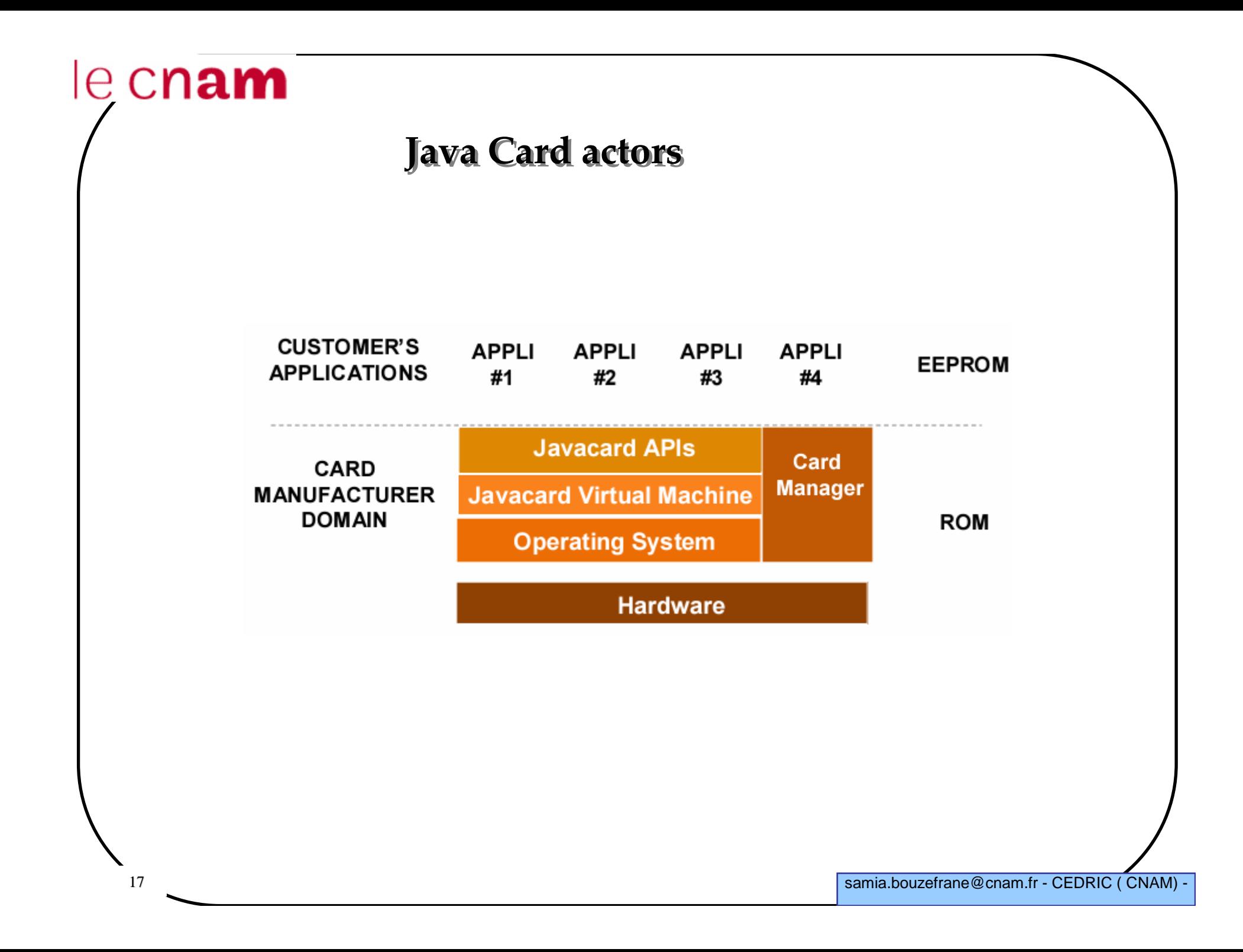

#### **Java Card characteristics**

#### **Card architectures with very small sizes:**

**-** less than 1K of RAM, 24-28 KB of ROM and 8 to 16 KB NVM(EEPROM).

## **To integrate Java technology into a card, the choices are:**

- Reduce language features
- Minimum required to run a Java Card program are: -24 KB of ROM, EEPROM and 16 KB of 1 KB of RAM.
- Distribute the model of the JVM between "on Card" and "off Card "

#### **Three parts :**

-Java Card API Specification

 $\checkmark$ Java Card Runtime Environment Specification

 $\checkmark$ Java Card Virtual Machine Specification

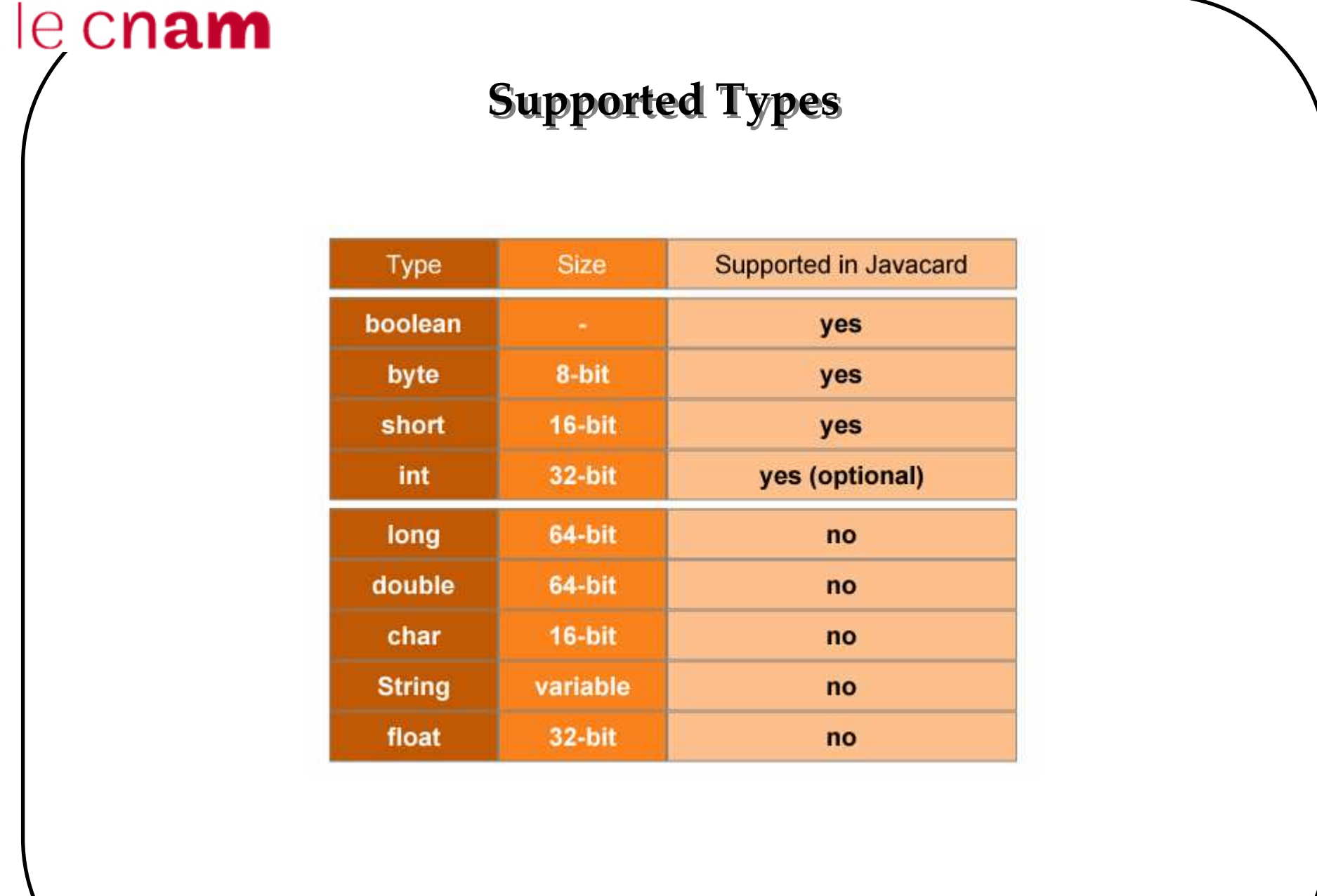

#### **Not supported features**

#### **No Threads**

- **No dynamic loading**
- **No Garbage Collector until version 2.2)**
- **no cloning**
- **no multi-dimension arrays**

#### **Features**

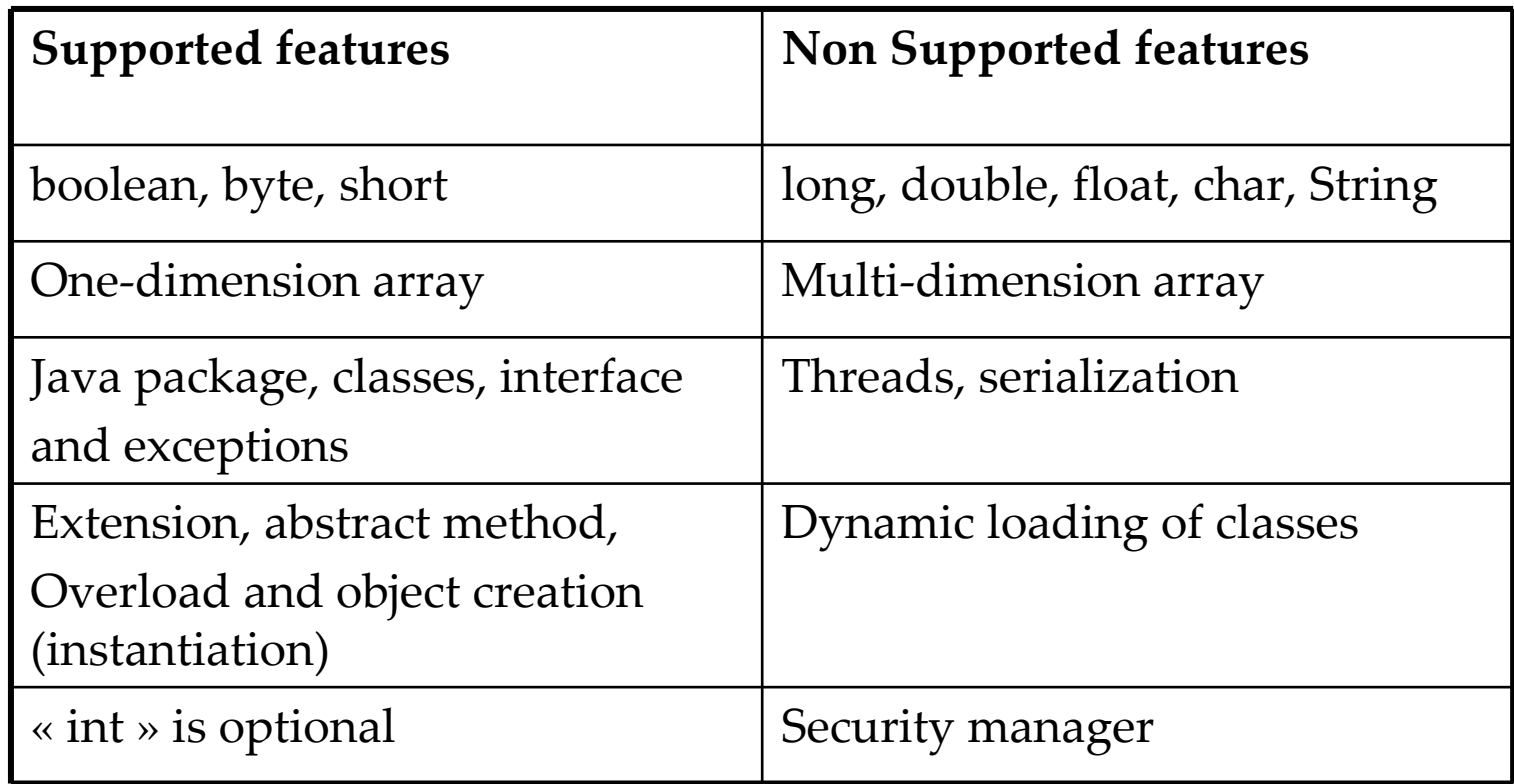

## **Key words**

#### **Supported key words**

abstract, boolean, break, byte, case, catch, class, const, continue, default, do, else, extends, false, final,goto null, package, private, protected, public, return, static, super, switch, this, if, implements, import, instanceof, int, interface, new, null, package, private, protected, public, return, short, static, super, switch, this, throw, true, try, void, while.

#### **Non supported key-words**

char, double, float, long, native, synchronized, transient, threadsafe, volatile, finalize

## **Specific characteristics of Java Card**

**Transient objects (APDU, Reset, Select)**

**Atomicity**

**Sharing**

**Exception management on cards**

**specific API: Java Card 2.1.x et 2.2**

**special methods to install applets, send APDU commands, etc.**

#### **Transient Objects**

**Definition :**

- **objects whose fields are cleared after an event**

## **Characteristics**

- **The value is cleared and not the object itself**
- **located in RAM**
- **used for temporary data frequently changed**

**Events that reset the temporary objects**

- **Reset, Select, Deselect.**

#### **Atomicity / Transaction**

**Definition :**

- **a transaction is atomic if all fields are updated or not at all**

**Characteristics**

**- if a transaction does not end normally (power failure, card removed, etc.), the data are set to their initial values**

**- prevent the loss of sensitive data (eg. the balance in the wallet)**

**- transactional mode can be set or not**

**- management of atomicity via the API**

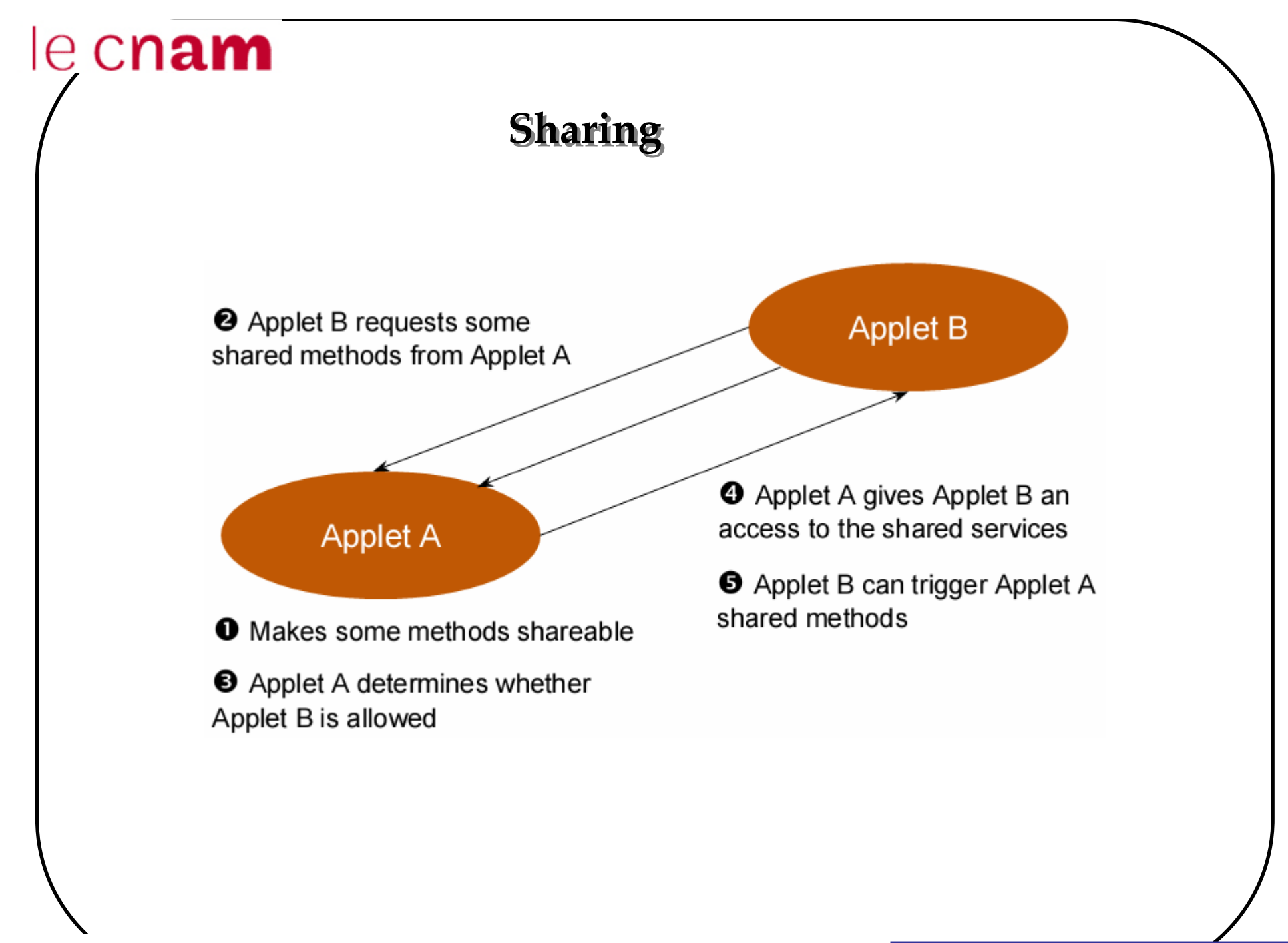

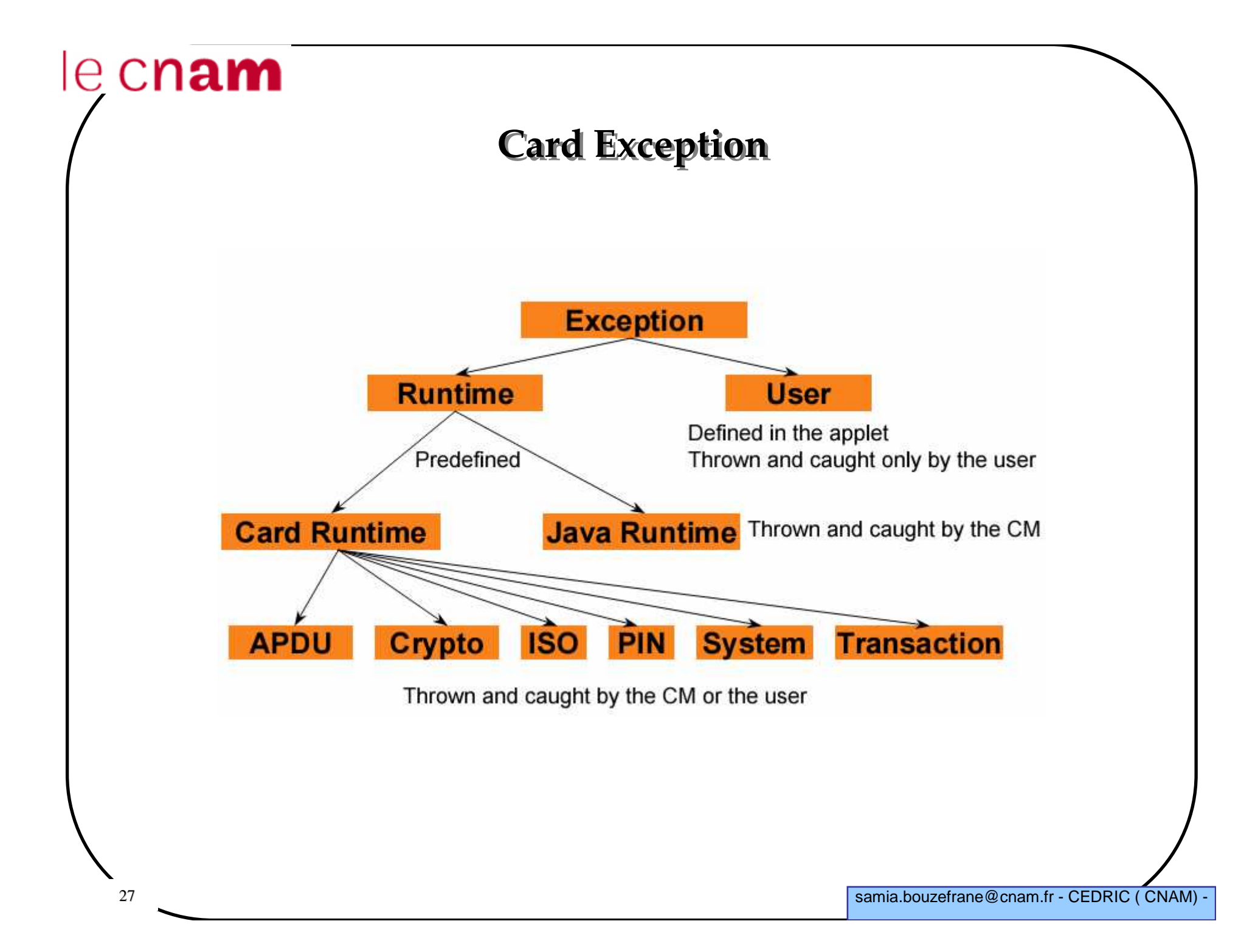

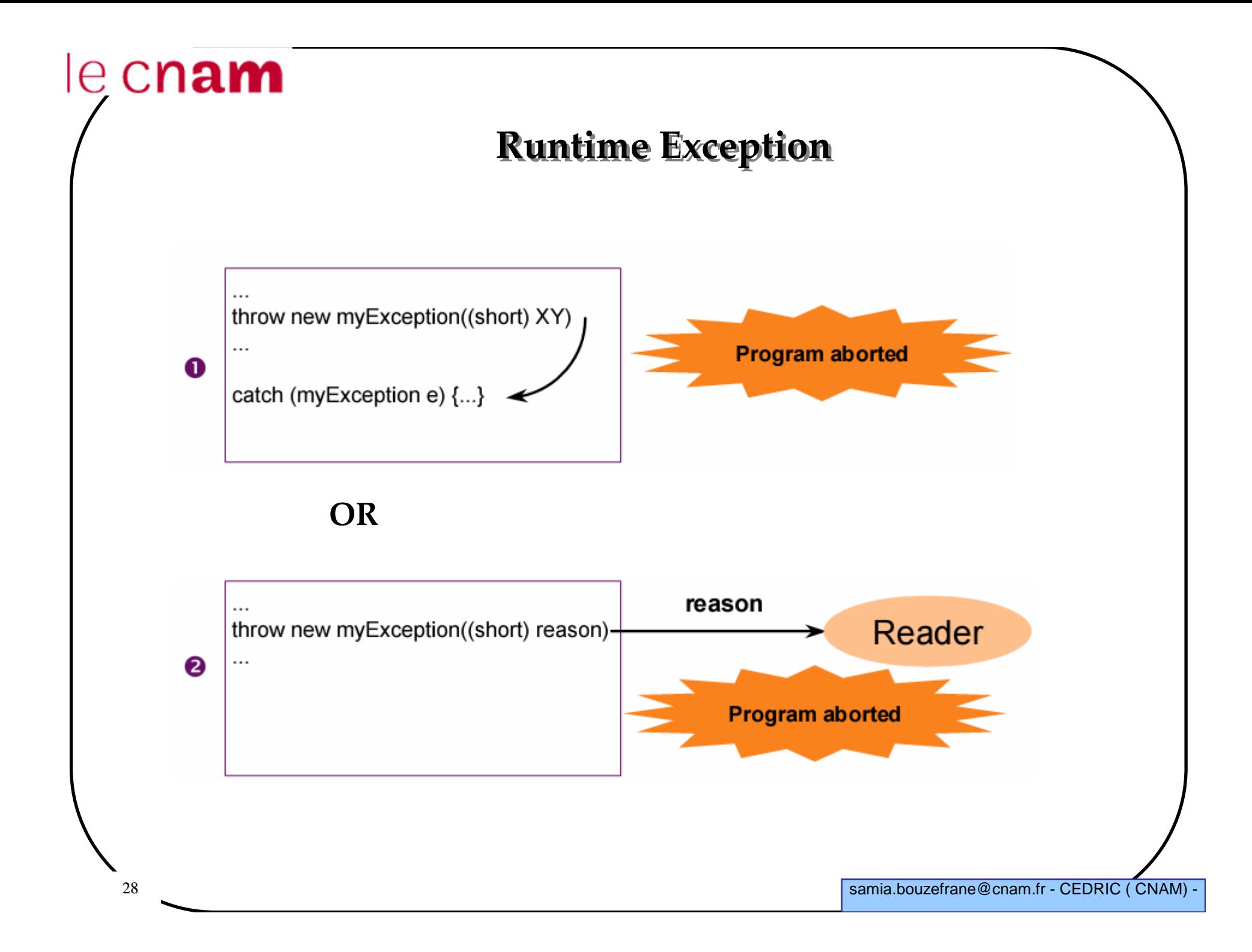

## **Exception in Java**

 **If a method can throw an exception, it must be encapsulated by a try catch block.**

**Example**

```
29try{operationWhichThrowsAnException();}catch (Exception e){….}
```
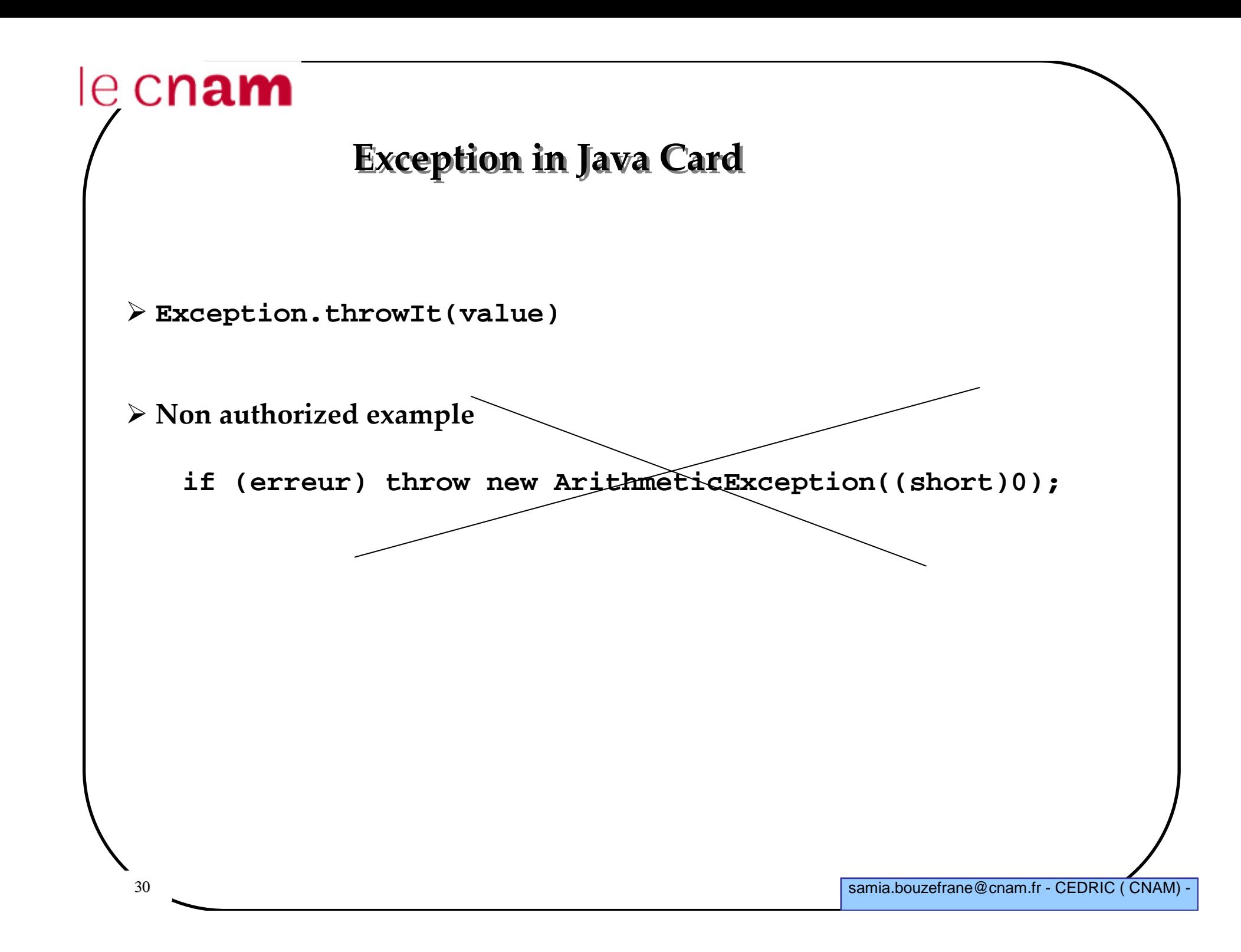

# le cnam **Java Card API 2.1 3 reference packages**  $\checkmark$ java.lang  $\checkmark$  javacard.framework  $\checkmark$  javacard.security **Extension**  -Javacardx.crypto

## **javacard.framework package**

**Class JCSystem**

**Methods to manage atomicity:**

- -**beginTransaction**(): begins transaction
- **commitTransaction**(): saves data of the transaction into the EEPROM
- **abortTransaction**(): cancels the transaction

**Method to manage transient objects**

- **isTransient(Object**)

- **makeTransientXArray(short**, byte) X= **Boolean**, **Short**, **Object**

**Methods to manage sharing**

**Methods to manage the information system: getVersion()**

# **javacard.framework Package**

## **Contains the card specificities**

## **Applet class:**

-Provides a framework for implementation and interaction with the JCRE $\checkmark$  Apples must extend this class

#### **APDU class**

 $\checkmark$  For exchanging data with the terminal

## **PIN class**

 $\checkmark$  Manages the secret code

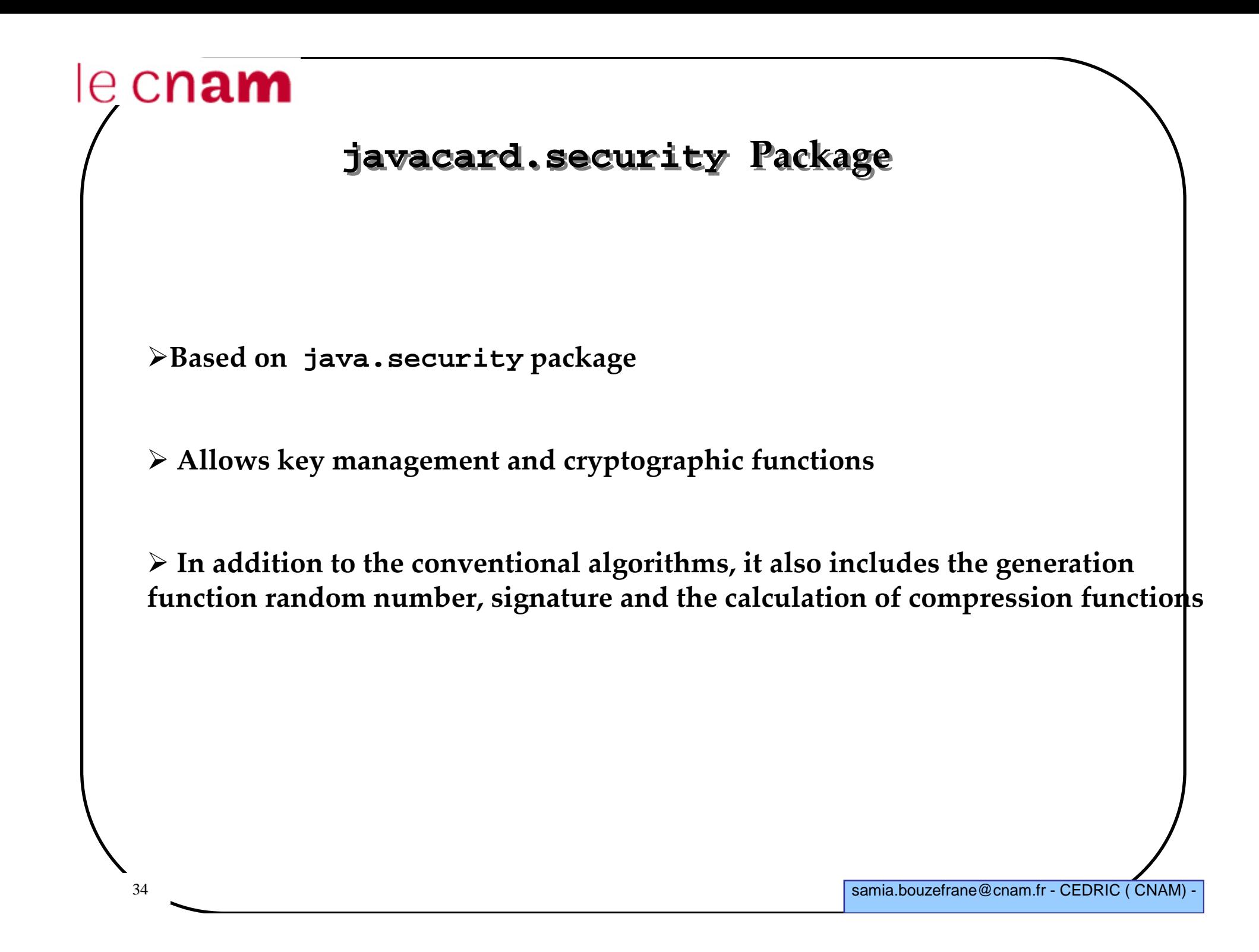

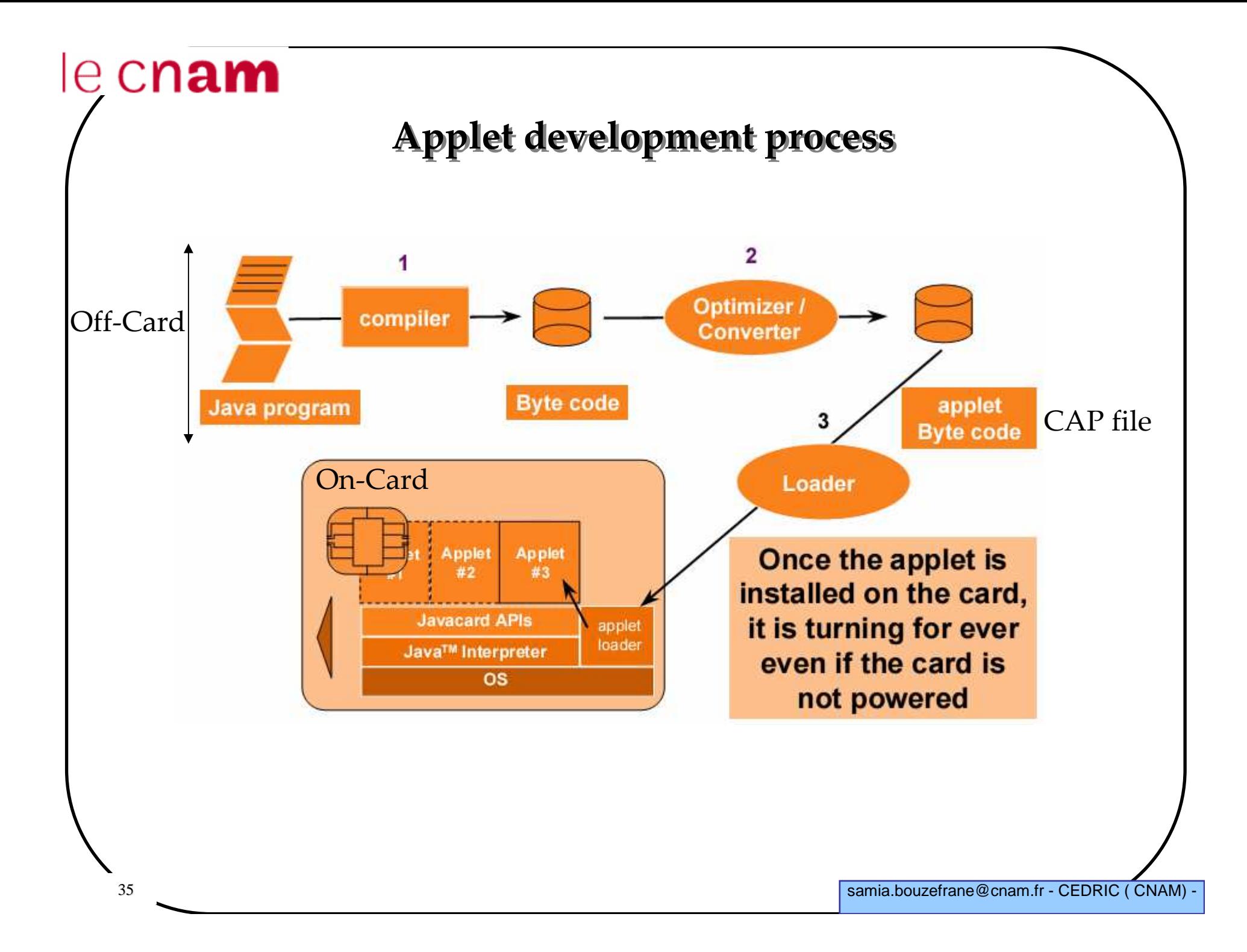

# $e$  cnam **CAP File The « CAP File » contains:** -Information on classes- Executable BC (Byte Code)  $\checkmark$  information necessary to linking  $\checkmark$ Information for verification **It has the format of JAR (Java Archive)**
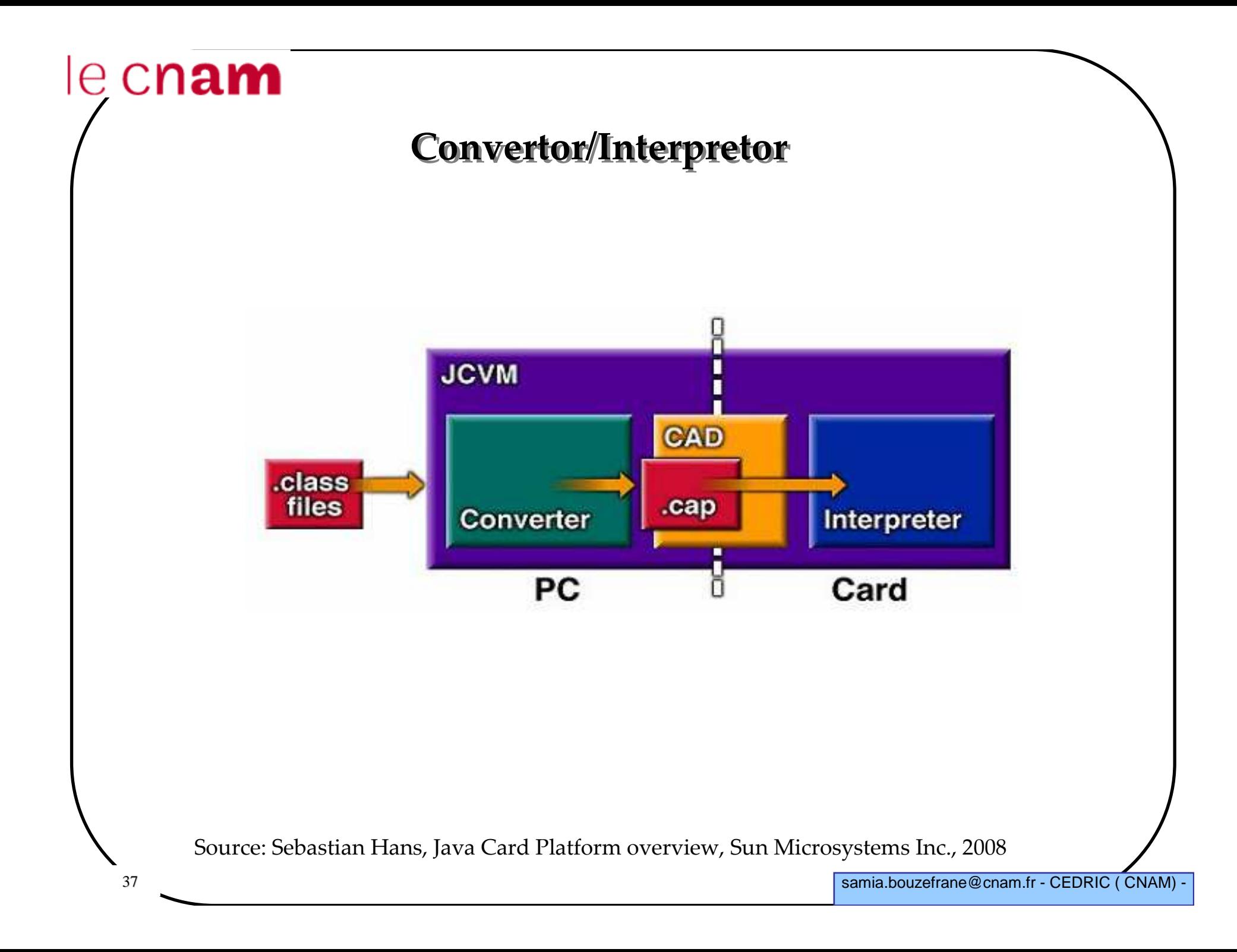

### **Export File**

**The « Export » file is used by the convertor**

**Information used for linking and verification**

**Contains information on APIs**  $\checkmark$  Name of the classes

 $\checkmark$ Signature of methods

 $\checkmark$ Information for linking between packages

**It does not contain BC, it can be published with an applet allowing the applet Have re-usable objects (shareable)**

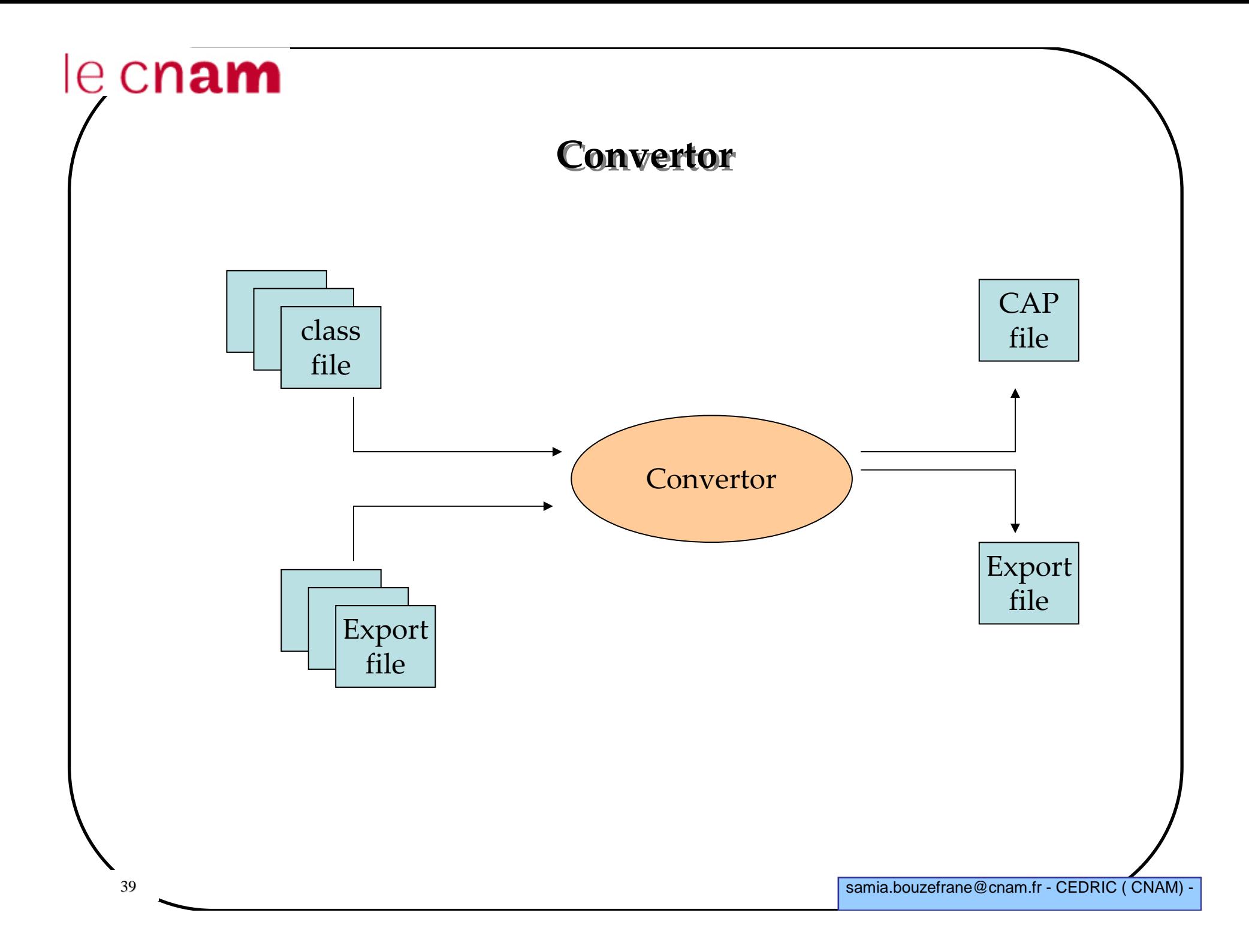

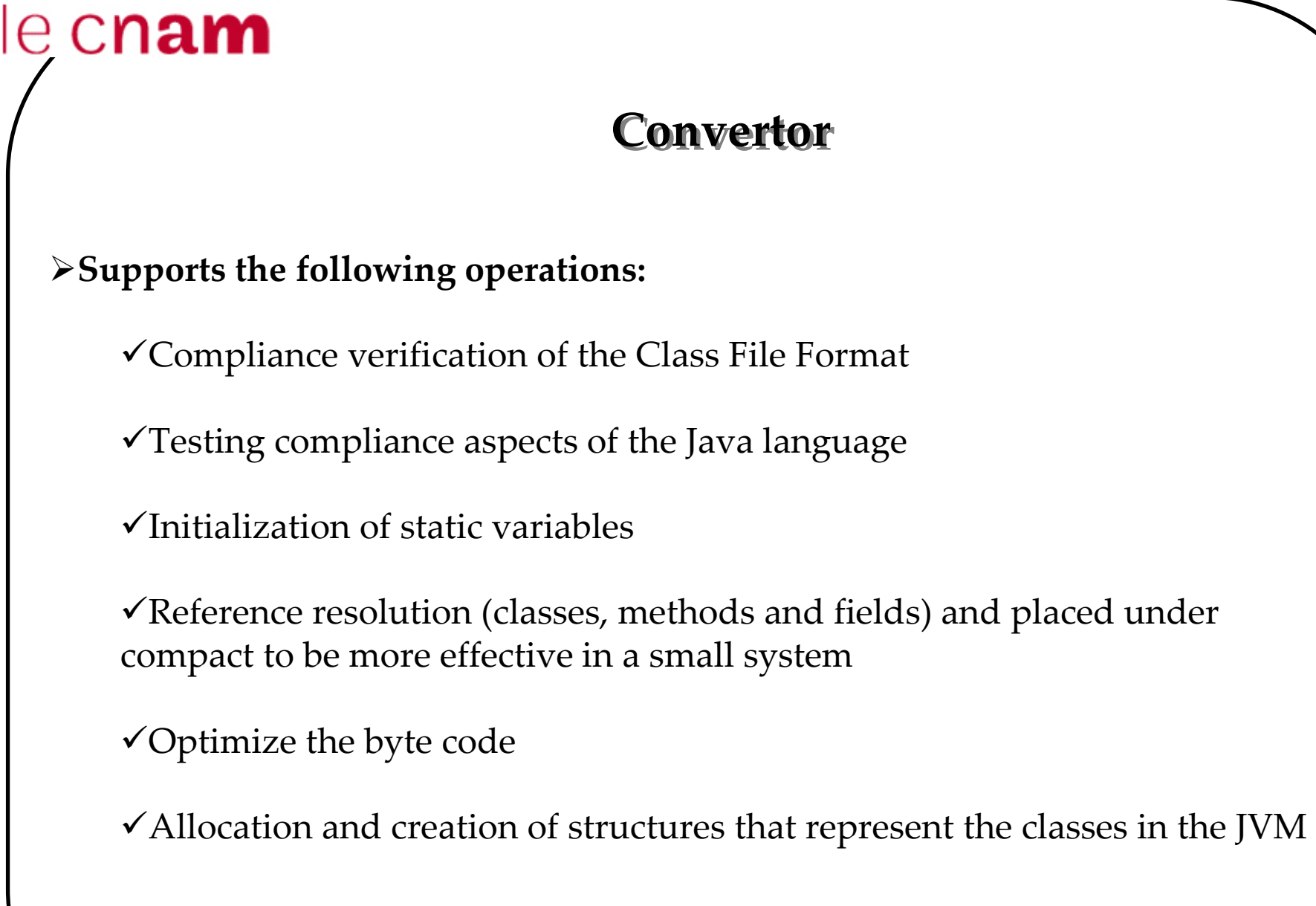

### **Interpreter**

**It provides a runtime environment to run BC of the CAP file. It allows to the applets loaded in a card run to be run on any platform.**

### **It performs:**

 $\checkmark$  The execution of the BC

 $\checkmark$  The control of the memory allocation

 $\checkmark$  and ensures safety

 **The installation of applets is performed thanks to an applet loader that is distributed between the terminal and the card**

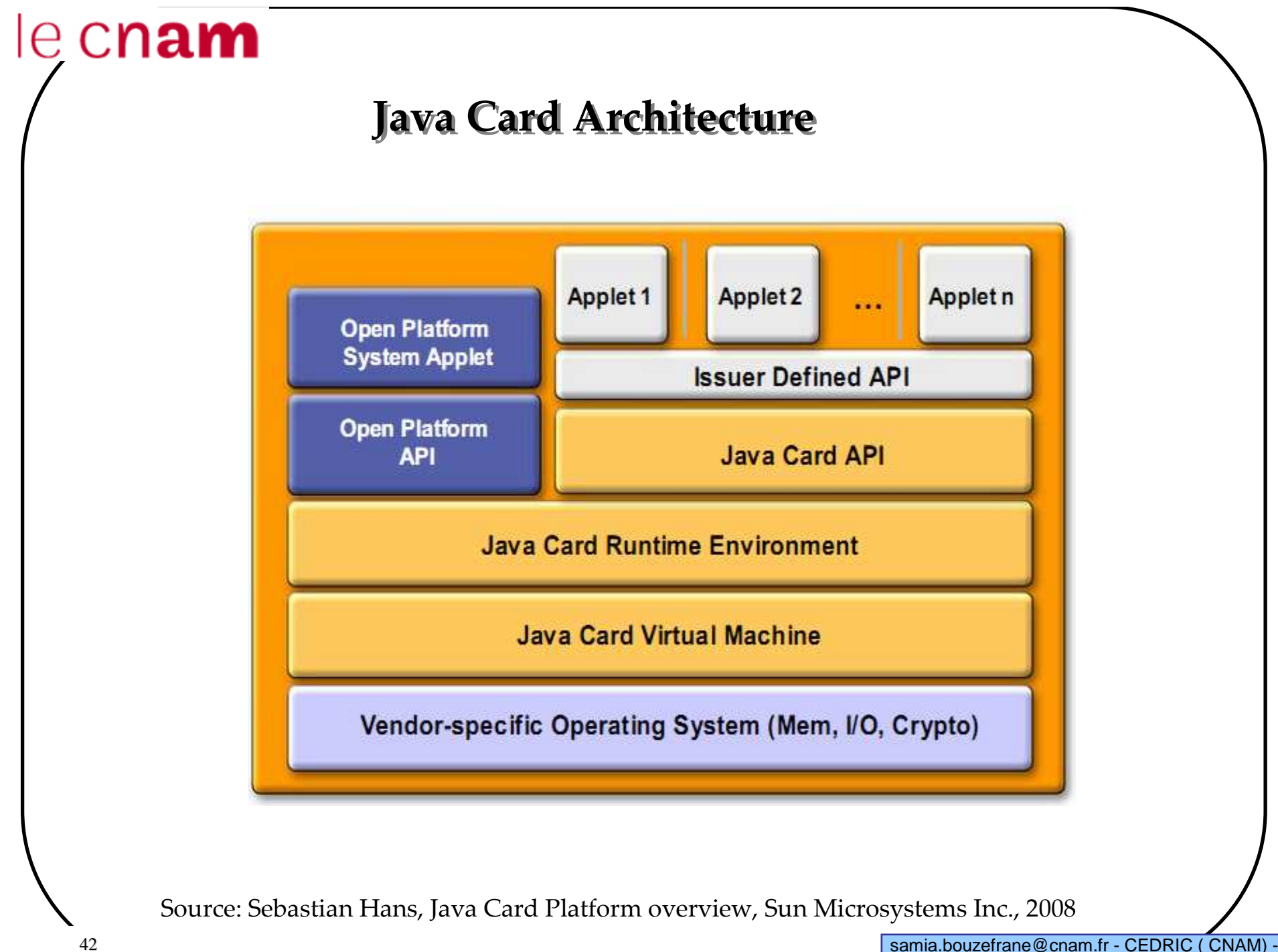

### **JCRE: life cycle and card session**

**In workstation environment, the JVM is a process, it is initialized at the begin and then stopped at the end of the process. Objects in RAM are lost.**

**In order that information is retained from one session to another:**

 $\checkmark$  In case of a card, the initialization of the JVM is done only once: at the "beginning of life of the card," the objects and data are stored in a non-volatile memory (EEPROM, Flash, etc.).

 $\checkmark$  At each session with the card:

- Power: the JCRE is "reactivated"

- The card receives and processes APDU commands

- Turn off: the JCRE is "suspended"

### **JCRE characteristics**

#### **Persistent objects and temporary**

 $\checkmark$ Java Card objects are by default persistent

 $\checkmark$  For reasons of efficiency (speed of Read / Write in NVM) and security (key, intermediate results), applets can create temporary objects

#### **Atomic operation and transaction**

 $\checkmark$  The JCVM ensures atomicity of the updates when modifying object values

-The JCRE provides an API to allow applets group several rewrites and to provide consistency of these updates (Begin Transaction, Commit, Roll-Back)

### **Applet firewall sharing mechanism**

**Each applet runs in its own space**

 $\checkmark$  Applications separated by an applet firewall to prevent intrusion

 $\checkmark$  There is a sharing mechanism that allows an applet to access services offered by an applet or by the JCRE.

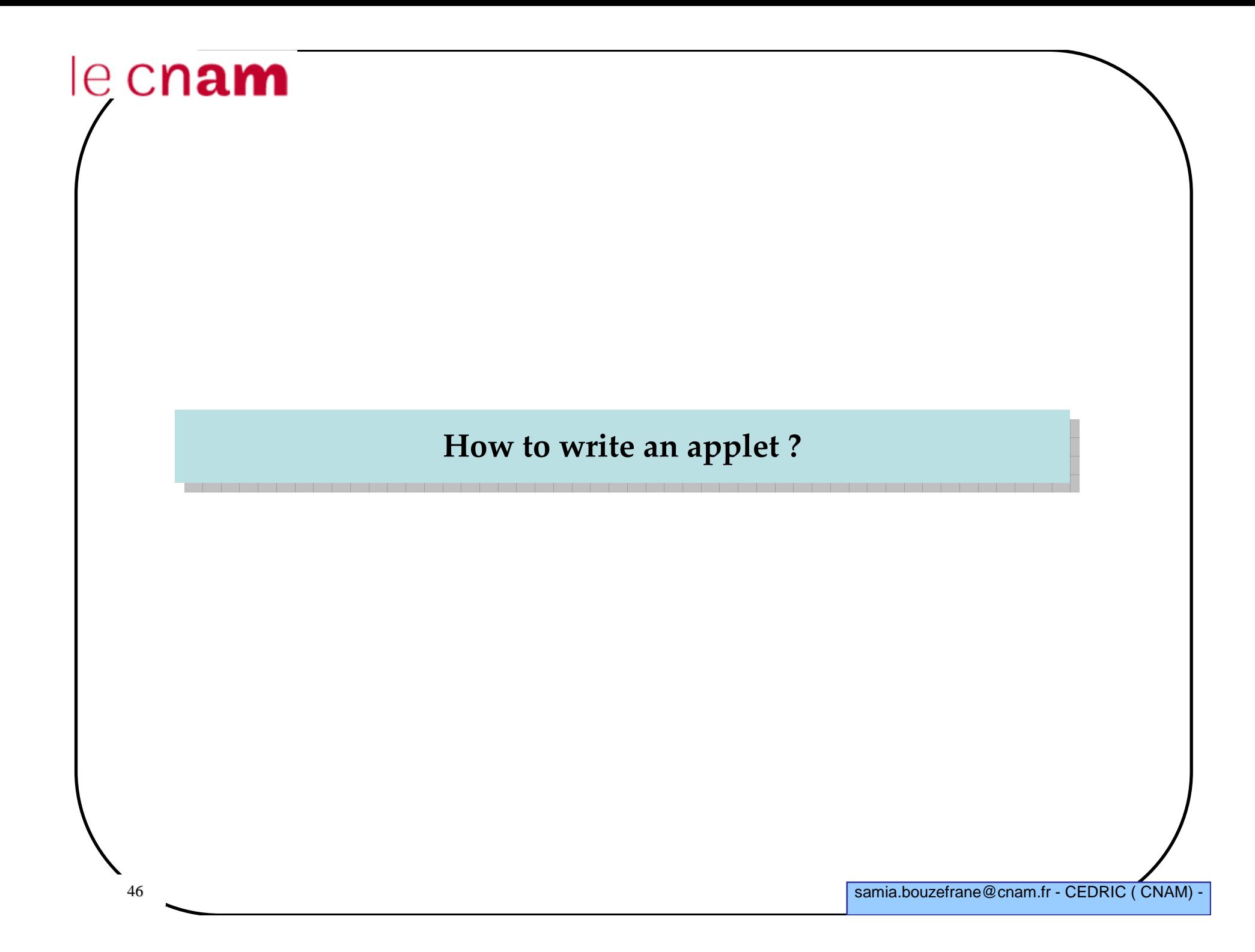

### **Building Java Card applets**

#### **An application dedicated to a card**

 $\checkmark$  Code in the card: server application = Java Card Applet

 $\checkmark$  Code in the terminal: client application

#### **An application built in 3 steps**

- $\checkmark$  Writing the server application (applet)
- Installation of the Java Card applet
- $\checkmark$  Writing the client application

### **Writing a Java Card applet**

#### **Java Card API 2.1**

#### **Stages of development of an applet**

 $\checkmark$  Specify the functions of the applet:

- specify the AIDs (Application Identity) of the applet and package to which the applet belongs

- write the body of applet
- compile (.class)
- convert (.cap)
- load within the card

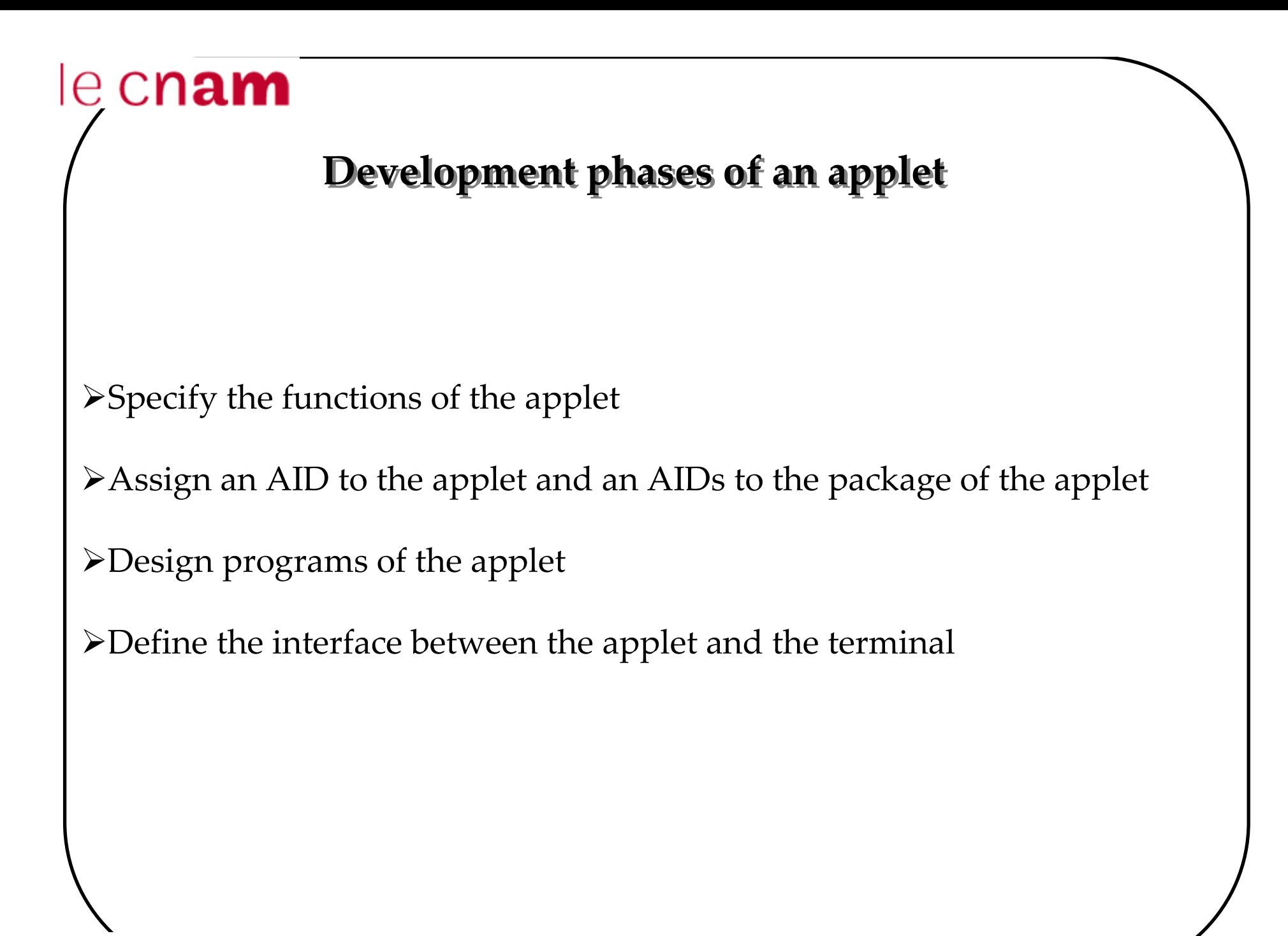

### **Applet behaviour**

**Application written in Java Card**

**Applet on the card** 

is selected

receives messages from the reader

processes these messages

returns data to the reader

is de-selected.

#### **Java Card Runtime Environment**

- **Loads applets on the card**
- **Select the applet to activate**
- **Handles messages (APDUs) received from the reader**
- **Manages the file system commands and security manager**

### **Life cycle of an applet**

**Once the applet is loaded on the card, it must be:**

**- Installed, registered (identified by the JCRE through its AID)**

**- Selected (as many applets may be installed on the card)**

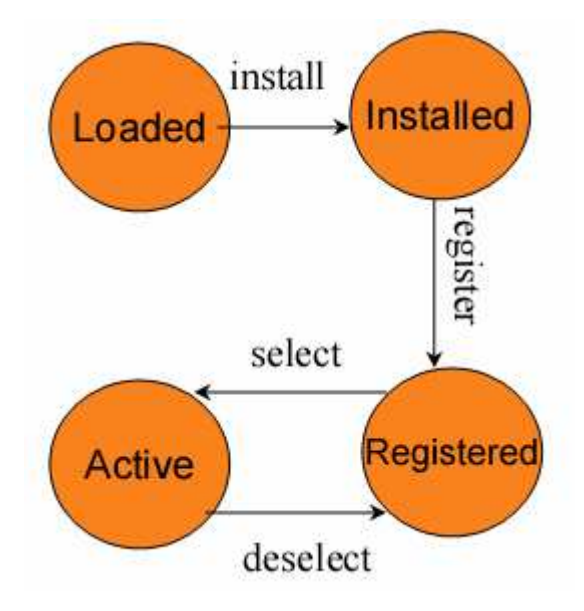

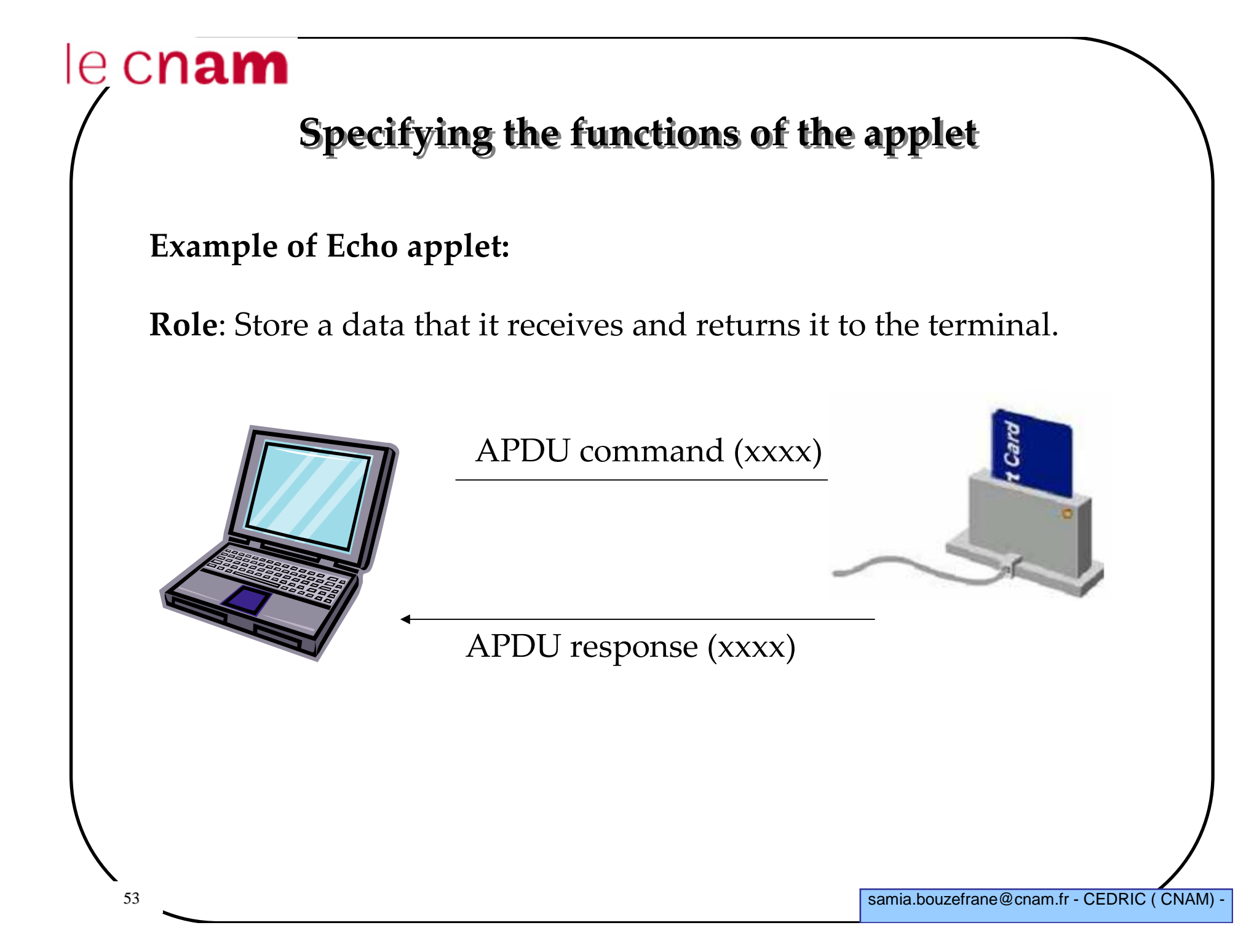

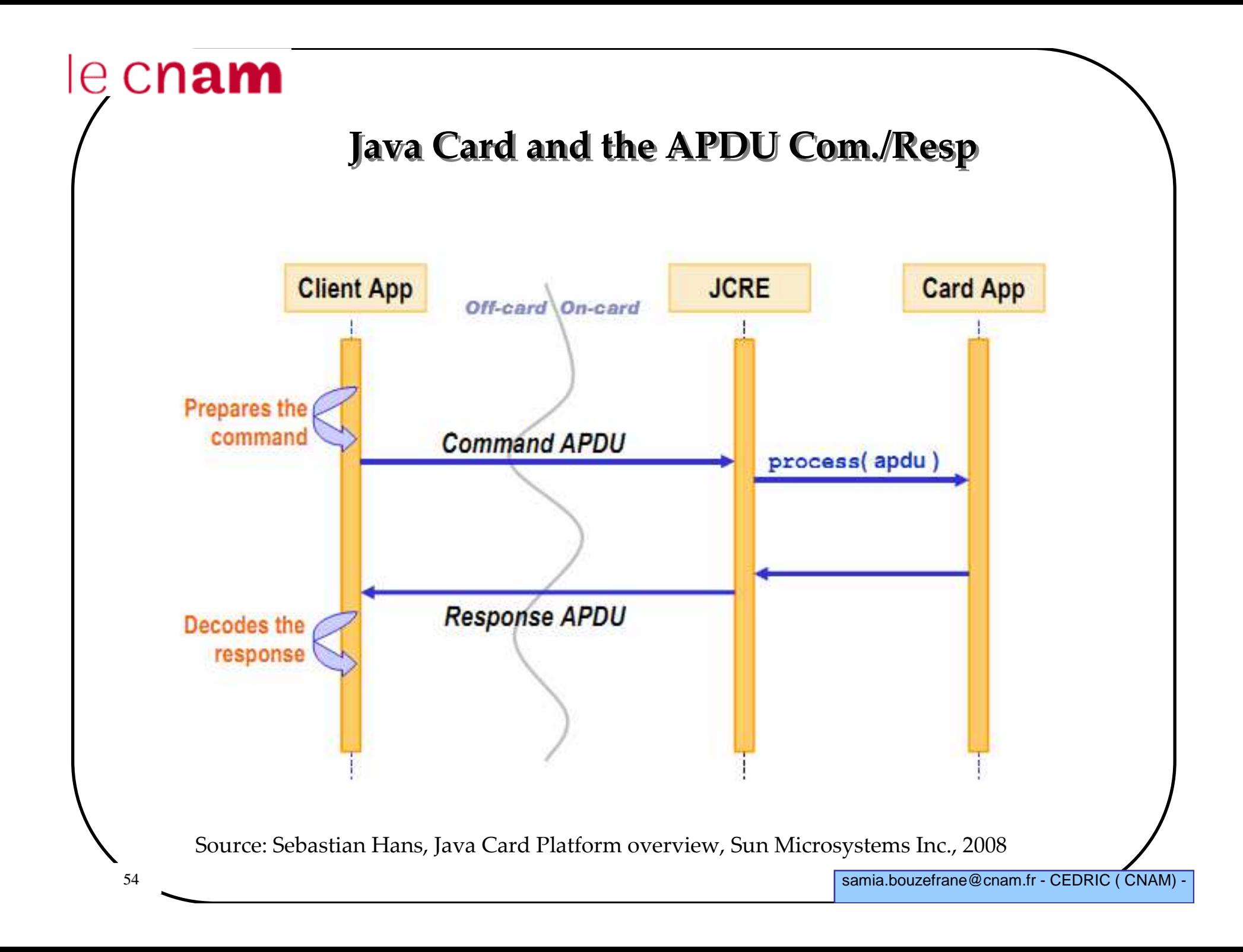

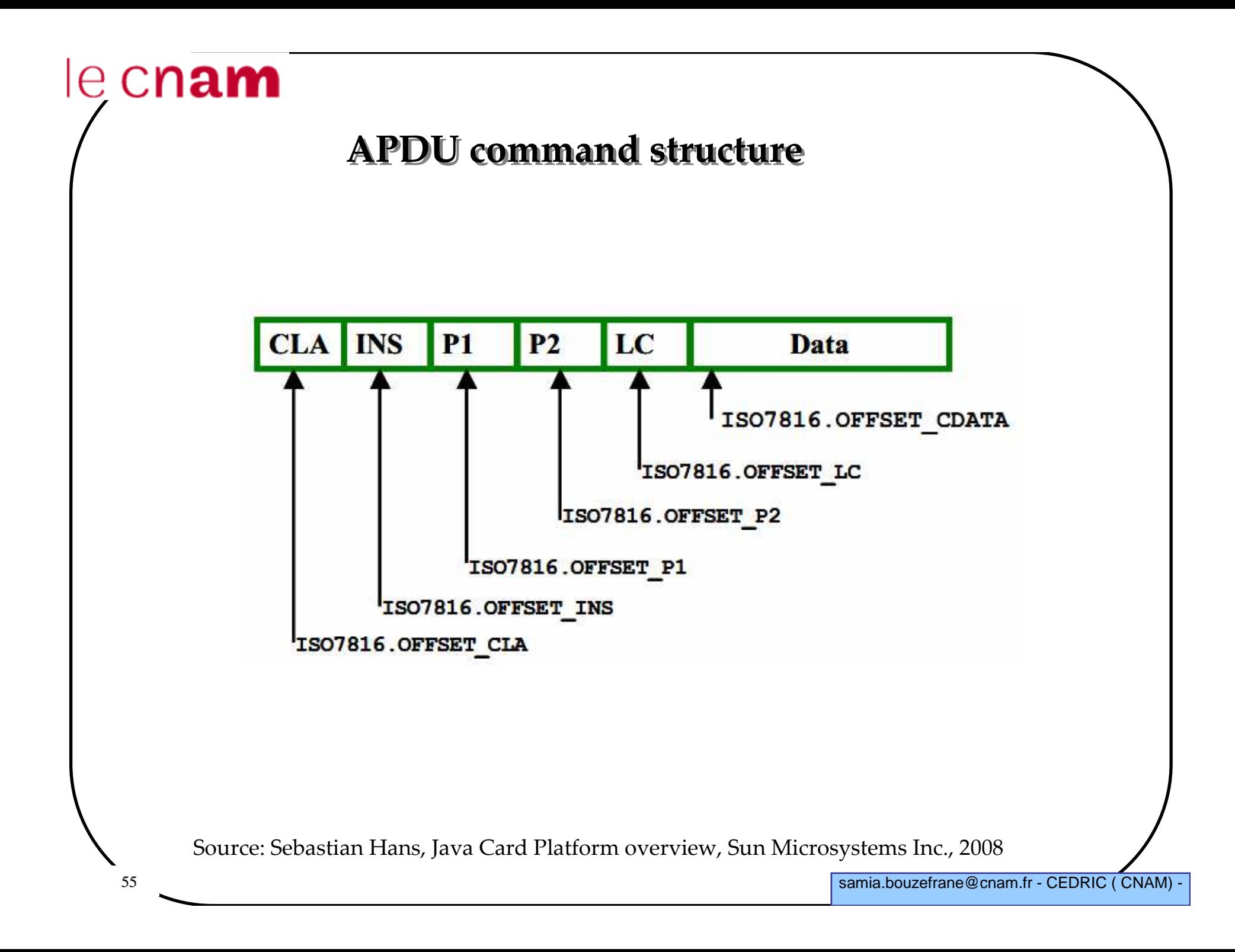

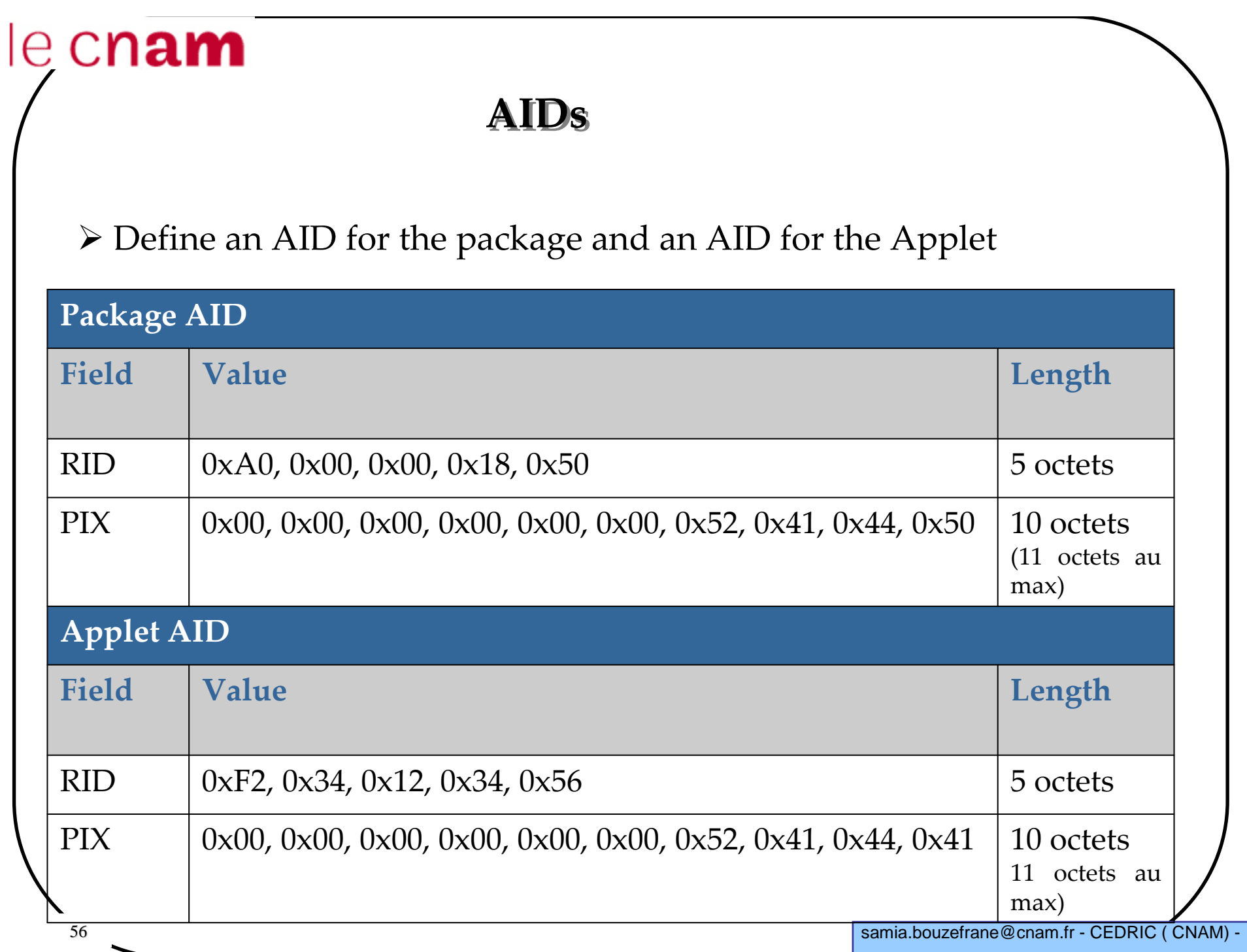

### **Applet methods**

- An applet must always extend the class **javacard.framework.Applet**.
- The **Applet** class defines common methods to use to interact with the JCRE.
- $\blacktriangleright$  These methods should be included in the body of the applet: -Methods **select/deselect** : to activate/deactivate the applet
	- -Methods **install/uninstall**: to install/uninstall the applet sur la carte -Method **process**: to process APDU commands and return APDUresponse

-Method **register**: to register the applet within the JCRE.

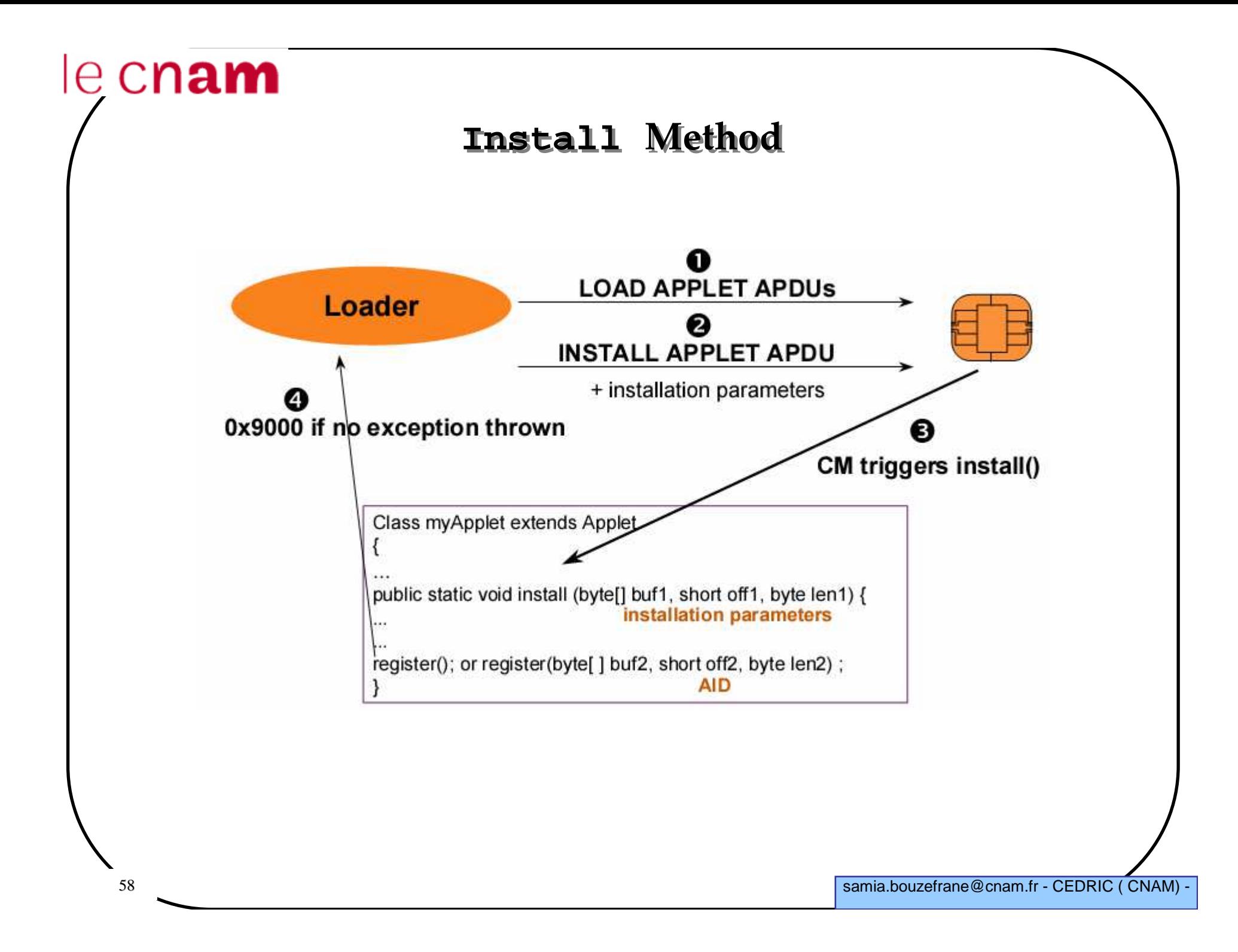

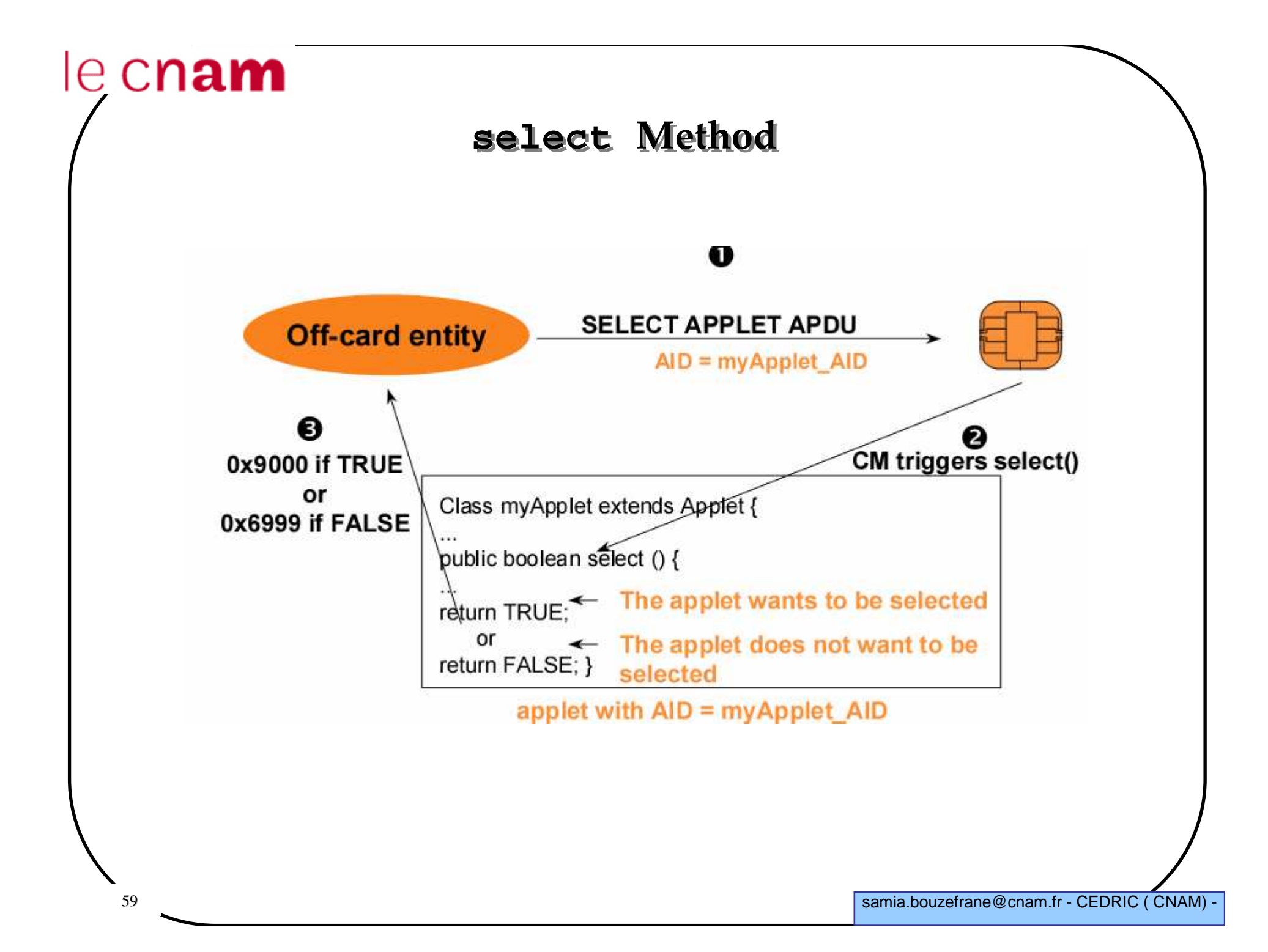

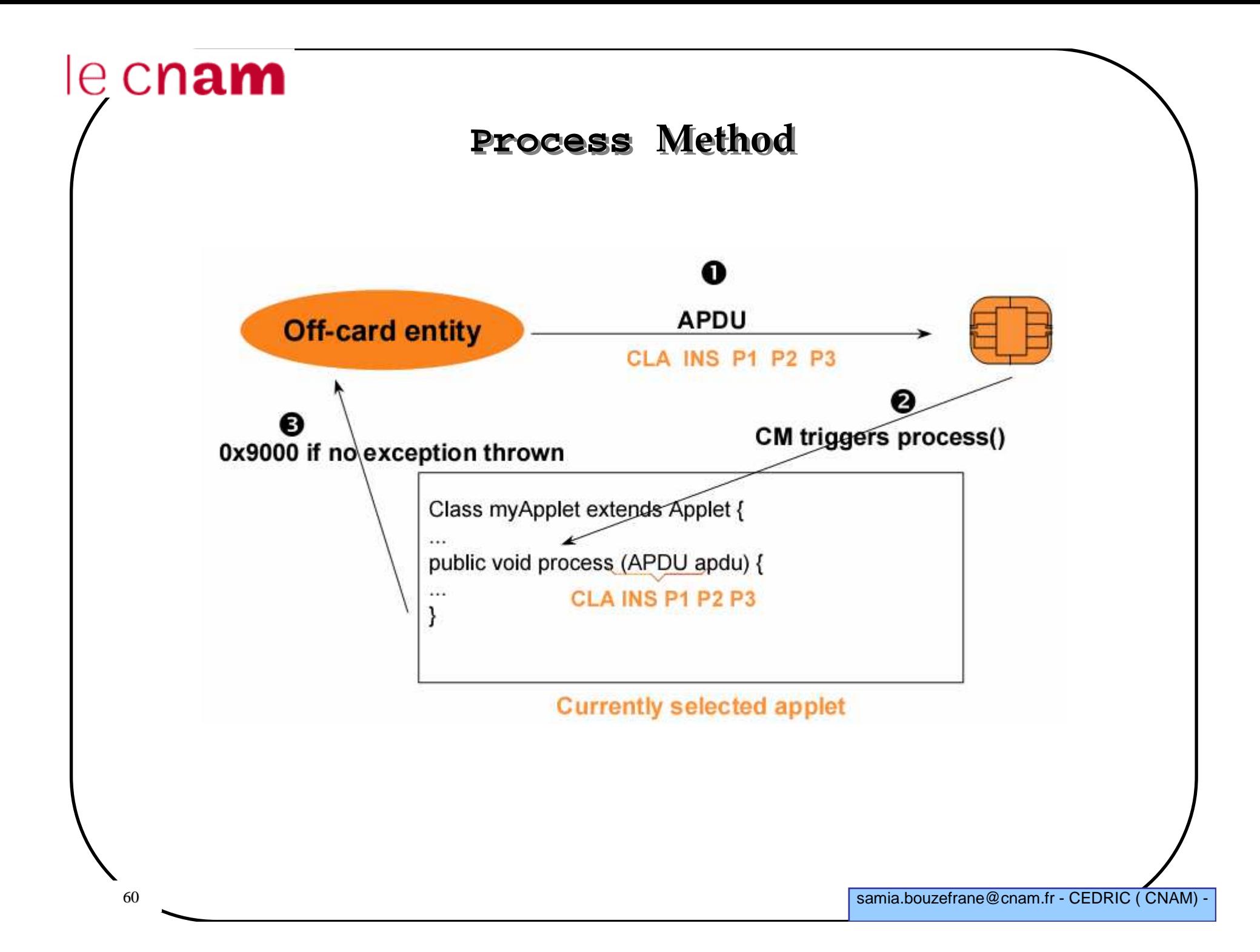

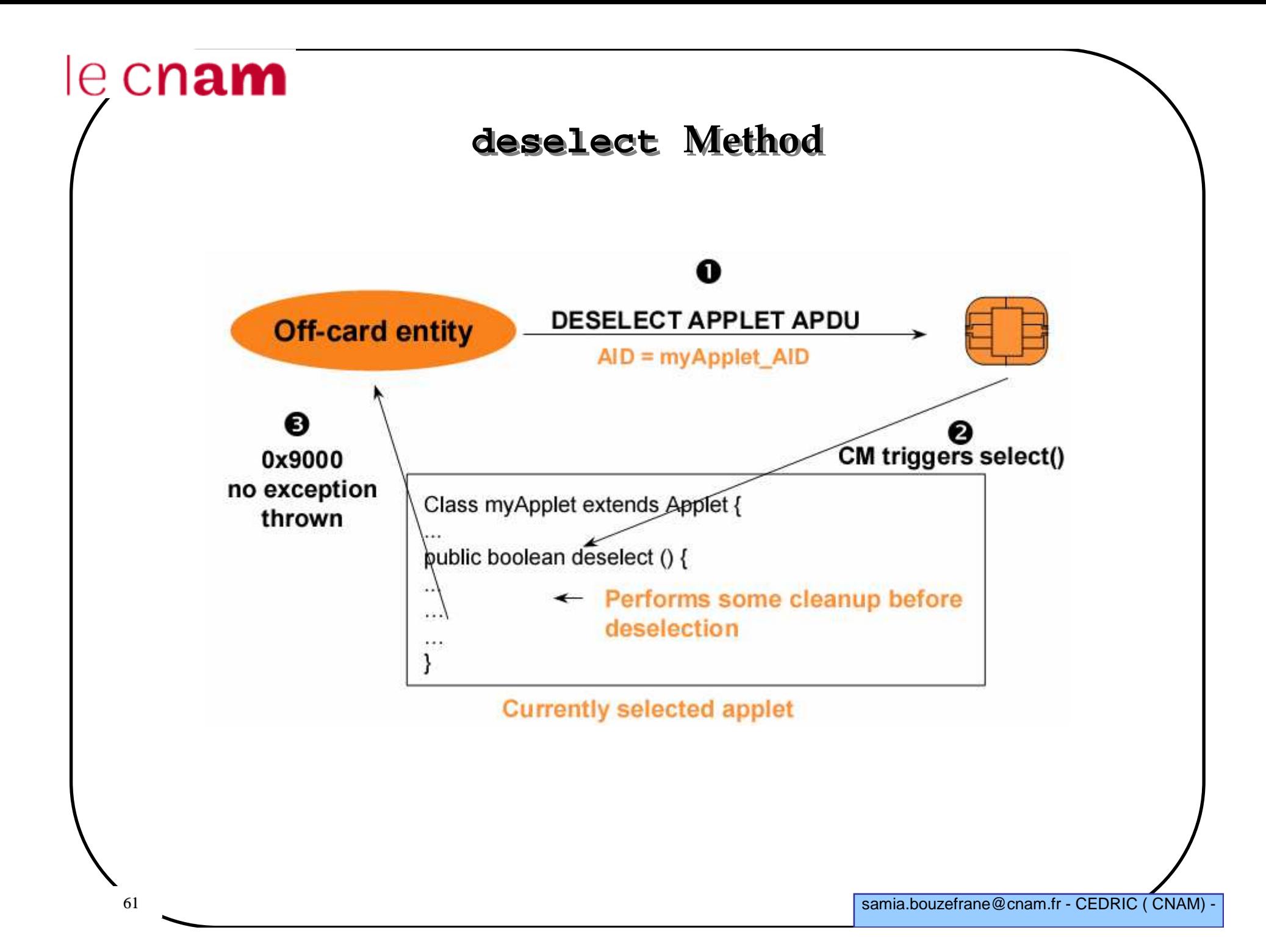

#### **Methods to define in the applet**

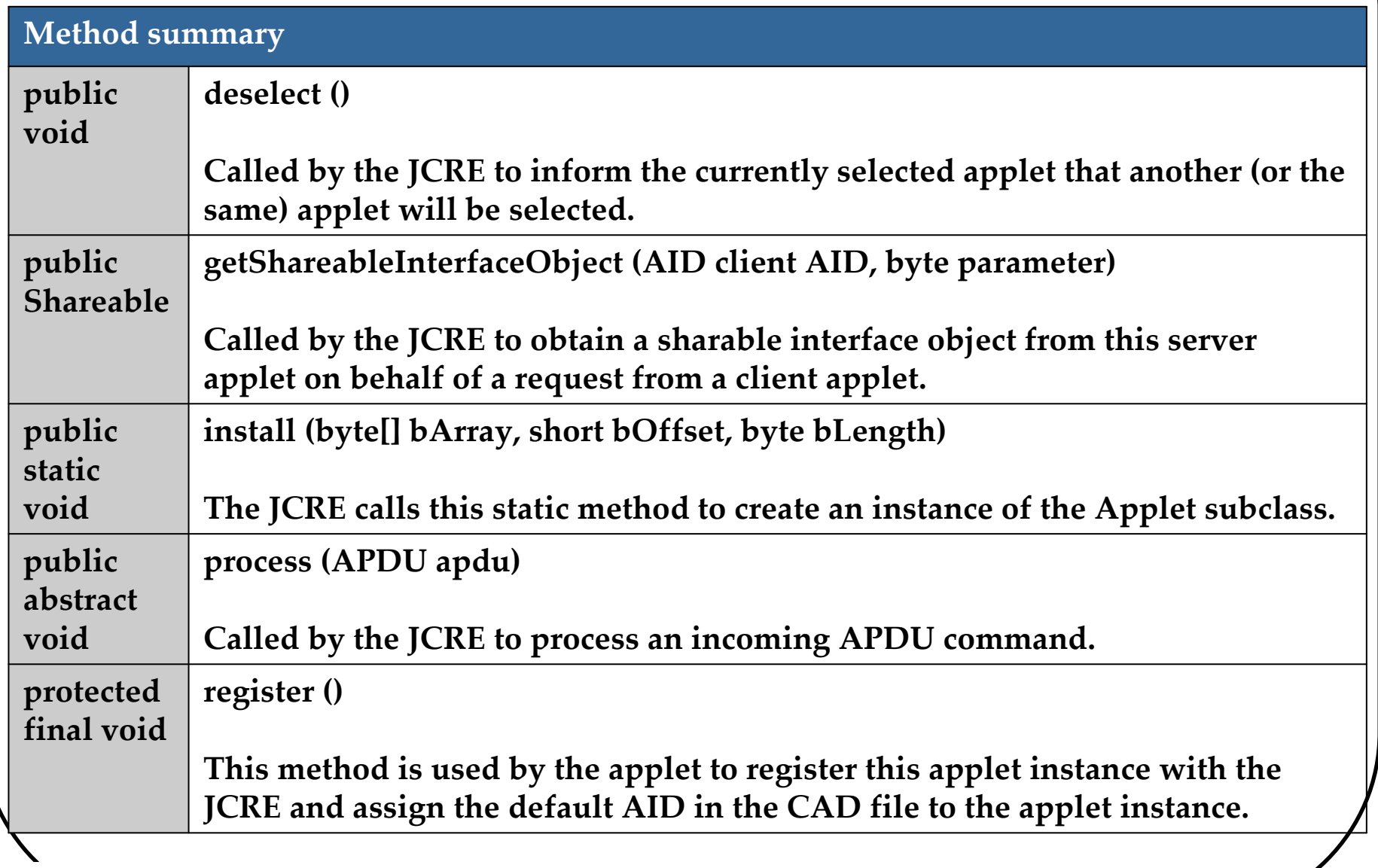

#### $e$  cnam **Methods to define in the appletMethod summary register (byte[] bArray, short bOffset, byte bLength)protected final voidThis method is used by the applet to register this applet instance with the JCRE and to assign the specified AID in the array bArray to the applet instance.public select ()booleanCalled by the JCRE to inform this applet that it has been selected. protectedselectingApplet () final booleanThis method is used by the applet process() method to distinguish the SELECT APDU command that selected this applet from all other SELECT APDU APDU commands that may relate to file or internal applet state selection.**

```
e cnam
              Purse Applet: example of codepublic void PurseApplet (byte [] bArray, short bOffset, byte bLength
       {
balance = (short) 0x1000;register();}
public static void install (byte [] bArray, short bOffset, 
             byte bLength) {
new PurseApplet (bArray, bOffset, bLength);
    }public void process (APDU apdu) throws ISOException {
      byte [] buffer = apdu.getBuffer();…64 samia.bouzefrane@cnam.fr - CEDRIC ( CNAM) -
```
#### **An interface between the applet and the terminal**

#### **Define APDU commands :**

A Java Card applet must deal with a set of APDU commands :

 $\checkmark$ SELECT APDU command: to select an applet on the card

- Processing APDUs: commands performed by the process () method

### **Interface for the applet of electronic purse**

#### **Operations provided by the application:**

Read the amount of the purse, debit or credit their account.

These operations are located on the applet using the following methods: **getBalance (), credit (), debit ()**  These methods are called directly by the **process** () method.

Hence: for each operation to define an APDU commandtriggers the corresponding method.

#### **Commands of the electronic purse**

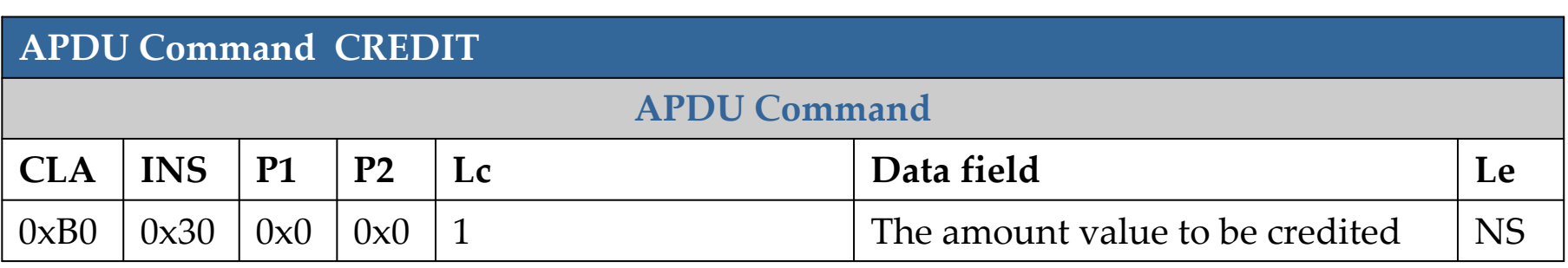

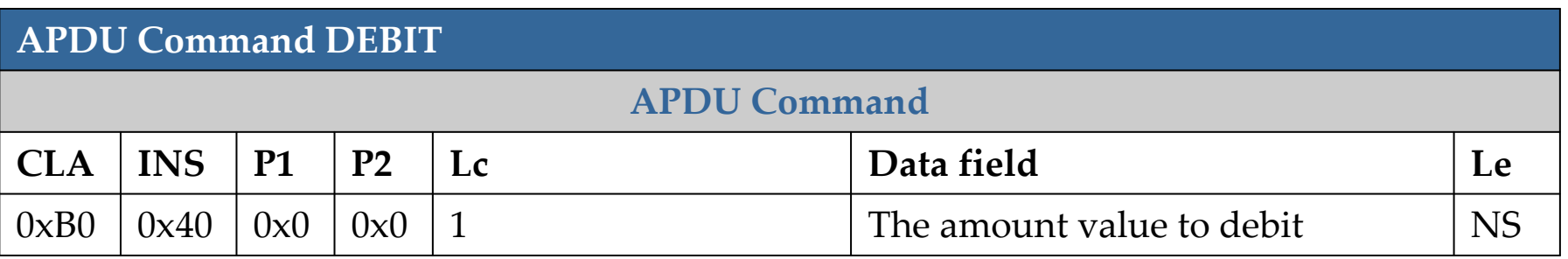

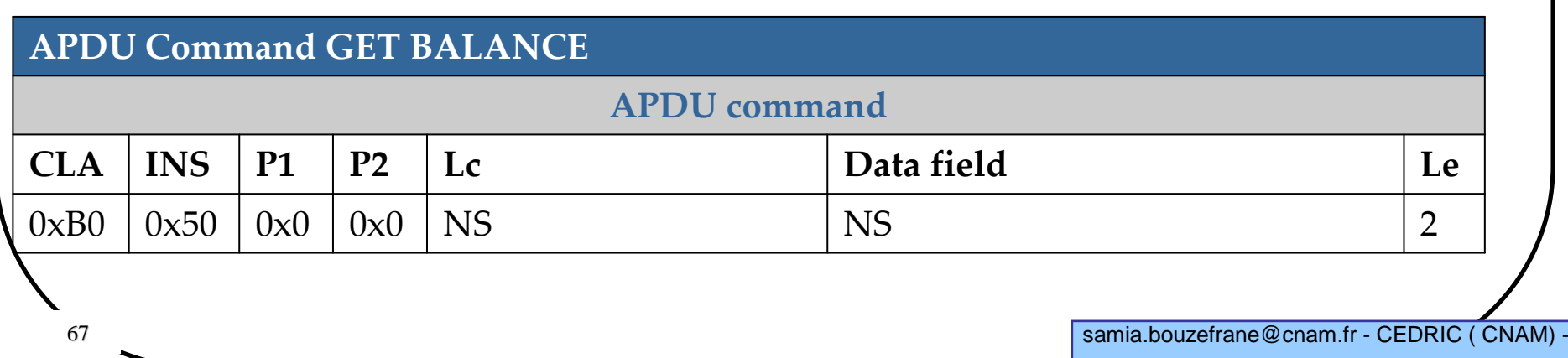

### **Processing APDU commands**

#### **1. Extract the APDU buffer**

 The applet invokes the method **getBuffer**() to extract the first 5bytes available in the buffer: **CLA, INS, P1, P2, et P3**.

#### **2. Receive data**

 If additional data in the command, the applet must invoke the method**setIncomingAndReceive()** to lead the APDU object to receive incoming data. **receiveBytes**() allows to read the data.

#### **3. Return data**

 **setOutgoing**() to get the length of the response (Le) **setOutgoingLength**() to inform the CAD of the actual length of data to be returned.

**sendByteLong**() to send data from the buffer.

#### **4. Return the word status.**

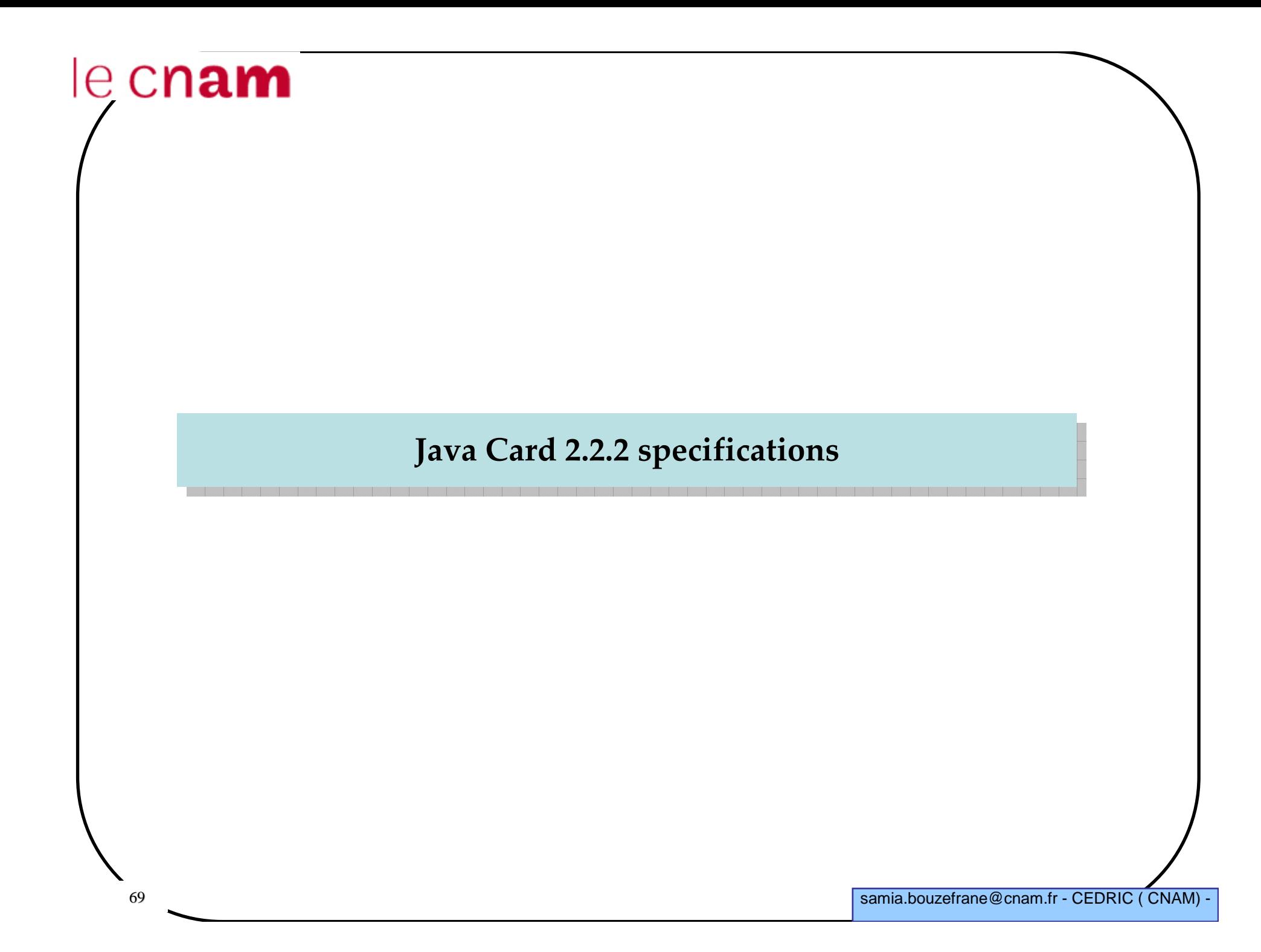

### **Other functionalities of Java Card 2.2**

**Logical channels**

**Applet and package deletion**

**Deletion of objects thanks to garbage collection** 

**Java Card Remote Method Invocation**

**Support for AES and elliptic curves**

**Support for contactless**

### **API of Java Card 2.2.2**

#### **Package java.lang**

 Arithmetic oOperations Operations on arrays Exception management, etc.

### **Remote Method Invocation**

-**Package java.rmi**RemoteRemoteException

#### -**Package javacard.framework.service**

BasicService CardRemoteObjectDispatcher RemoteServiceRMIService

samia.bouzefrane@cnam.fr - CEDRIC (CNAM) -

### **API of Java Card 2.2.2**

**Package javacard.framework**AID APDU APDUExceptionApplet ISO7816 ISOException**JCSystem**  MultiSelectableOwnerPINPIN PINExceptionUtiletc.
# $e$  cnam

# **API of Java Card 2.2.2**

#### **Package javacard.security**

AESKey DESKey DSAKey DSAPrivateKey DSAPublicKey**ECKey**  ECPrivateKey ECPublicKeyHMACKey KeyBuilder KoreanSEEDKey RSAPrivateCrtKeyRSAPrivateKey RSAPublicKeyetc.

**Package javacardx.crypto**CipherKeyEncryption

### $e$  cnam **Security Algorithms propose<sup>d</sup> in Java Card 2.2.2**

- AES: Advanced Encryption Standard (FIPS-197)
- SEED Algorithm Specification : KISA Korea Information Security Agency

Standard Names for Security and Crypto Packages

- SHA (SHA-1): Secure Hash Algorithm, as defined in Secure Hash Standard, NIST FIPS 180-1
- SHA-256,SHA-384,SHA-512: Secure Hash Algorithm,as defined in Secure HashStandard,NIST FIPS 180-2
- MD5: The Message Digest algorithm RSA-MD5, as defined by RSA DSI in RFC 1321
- RIPEMD-160: as defined in ISO/IEC 10118-3:1998 Information technology Security techniques - Hash-functions - Part 3: Dedicated hash-functions
- DSA: Digital Signature Algorithm, as defined in Digital Signature Standard, NIST FIPS 186
- DES: The Data Encryption Standard, as defined by NIST in FIPS 46-1 and 46-2
- RSA: The Rivest, Shamir and Adleman Asymmetric Cipher algorithm
- ECDSA: Elliptic Curve Digital Signature Algorithm
- ECDH: Elliptic Curve Diffie-Hellman algorithm
- AES: Advanced Encryption Standard (AES), as defined by NIST in FIPS 197
- HMAC: Keyed-Hashing for Message Authentication, as defined in RFC-2104

# $e$  cnam

# **API of Java Card 2.2.2**

#### **Package javacardx.biometry**

BioBuilder BioException BioTemplate OwnerBioTemplateSharedBioTemplate

#### **Package javacardx.framework.math**

BCDUtilBigNumberParityBit

# le cnam

# **API of Java Card 2.2.2**

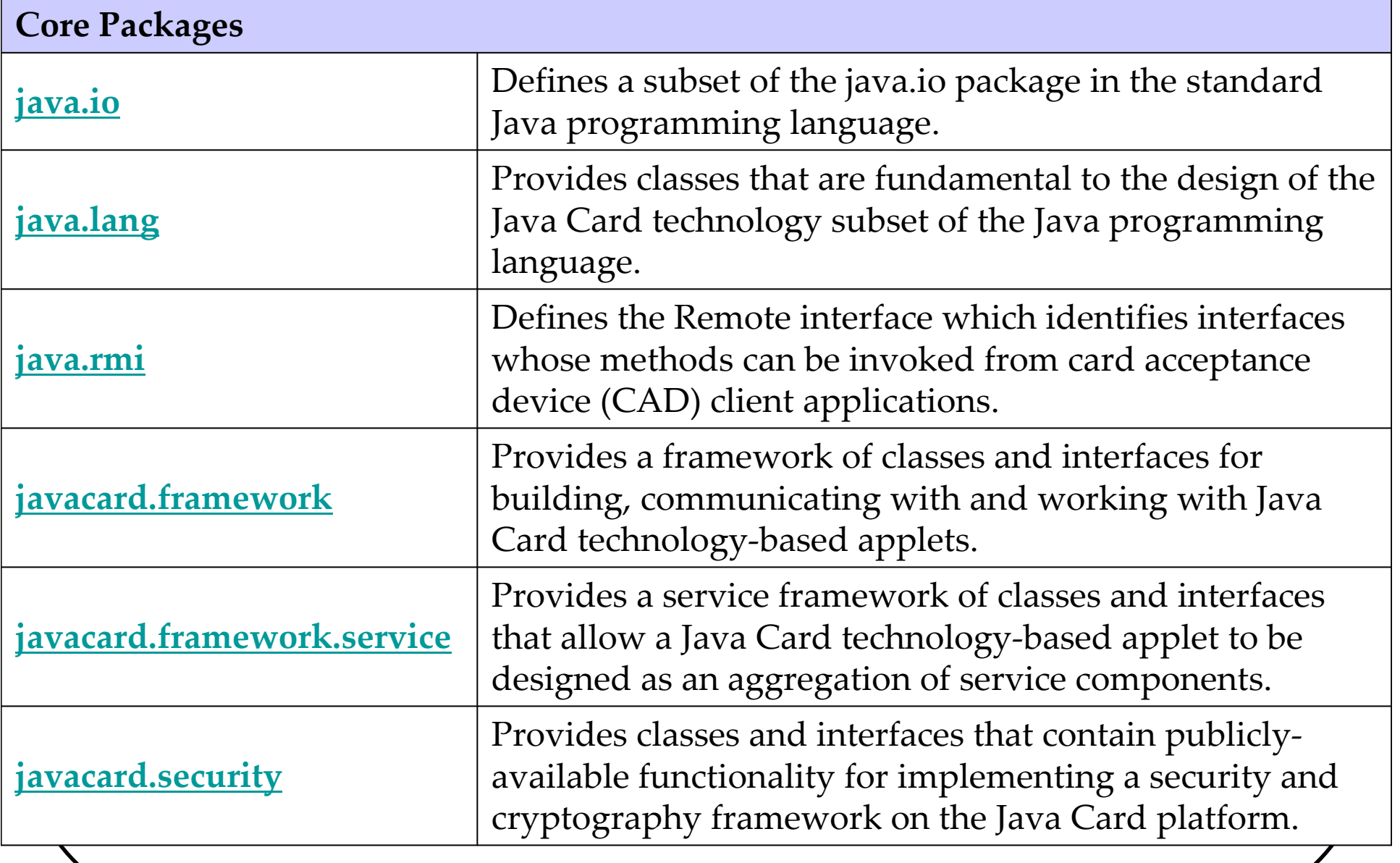

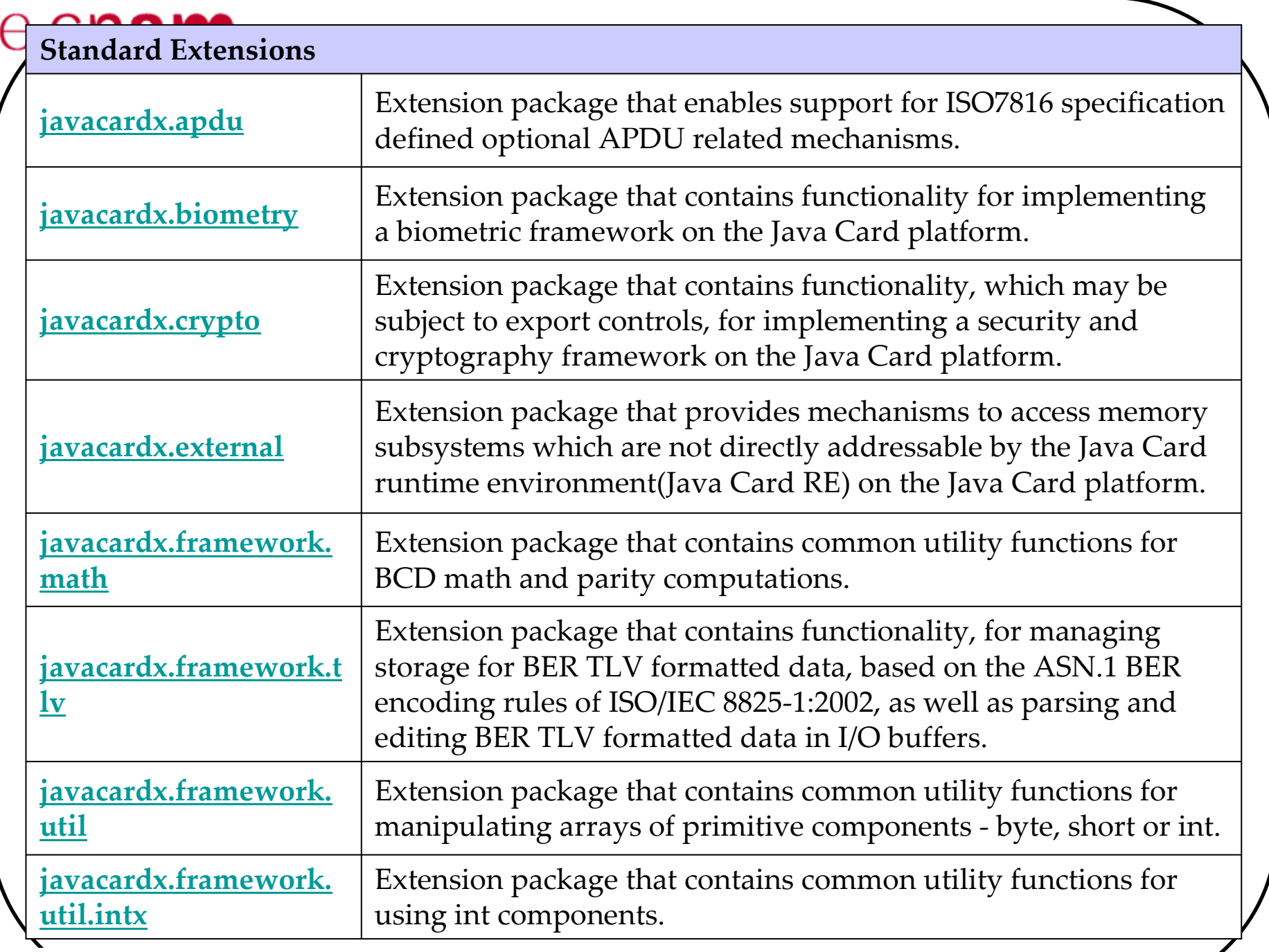

# $e$  cnam

# **Conclusion**

**Java Card offers the development of applications on cards with Java:**

- **- High level**
- **- With good properties (object-oriented concept).**

**The loading infrastructure is defined by Global Platform**

**The specifications of Java Card 3.0 has been published in March 2008 by Oracle**

- **- Classic Edition (extension of version 2.2)**
- **- Connected Edition (Web oriented)**
- **- Integration of TCP / IP stack, servlets, multi-threading, etc.**

## $e$  cnam **References**1. http://java.sun.com/products/javacard/ 2. http://java.sun.com/javacard/3.0/specs.jsp 2. Technology for smart cards: architecture and programmer's guide, ZhiqunChen, Addison Wesley, sept. 2000 3. Understanding Java Card 2.0, Zhiqun Chen & Rinaldo Di Giorgio 4. http://www.javaworld.com/javaworld/jw-03-1998/jw-03-javadev.html5. http://javacardforum.org

6. Zhiqun Chen, "**How to write a Java Card applet: A developer's guide**"**,** 

http://www.javaworld.com/javaworld/jw-07-1999/jw-07-javacard.html.

7. Pierre Paradinas, Support de cours sur « **Java Card** », UV de Systèmes Enfouis et Embarqués, Valeur C, Laboratoire CEDRIC, CNAM. http://deptinfo.cnam.fr/~paradinas/cours/ValC-IntroJavaCard.pdf

## 8. **Global Platform, Card Specification :**

http://www.globalplatform.org/specificationform2.asp?id=archived

- 9. **API Java Card** : http://java.sun.com/products/javacard/htmldoc
- 10. Eric Vétillard : http://javacard.vetilles.com/2006/09/17/hello-world-smart-card/
- 11. Training by Nemec from Gemalto, SIMAGINE, nov. 2007.